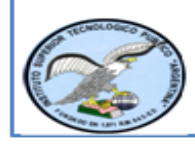

## **PORTAFOLIO DOCENTE**

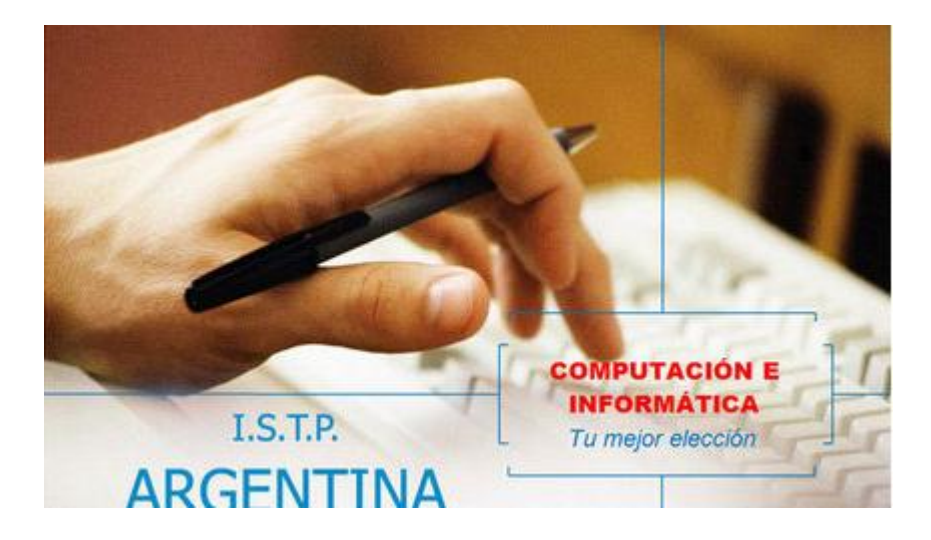

**DOCENTE. Mg. Gina Huertas Camacho**

**2020-I**

### **DATOS GENERALES**

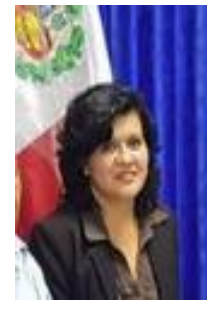

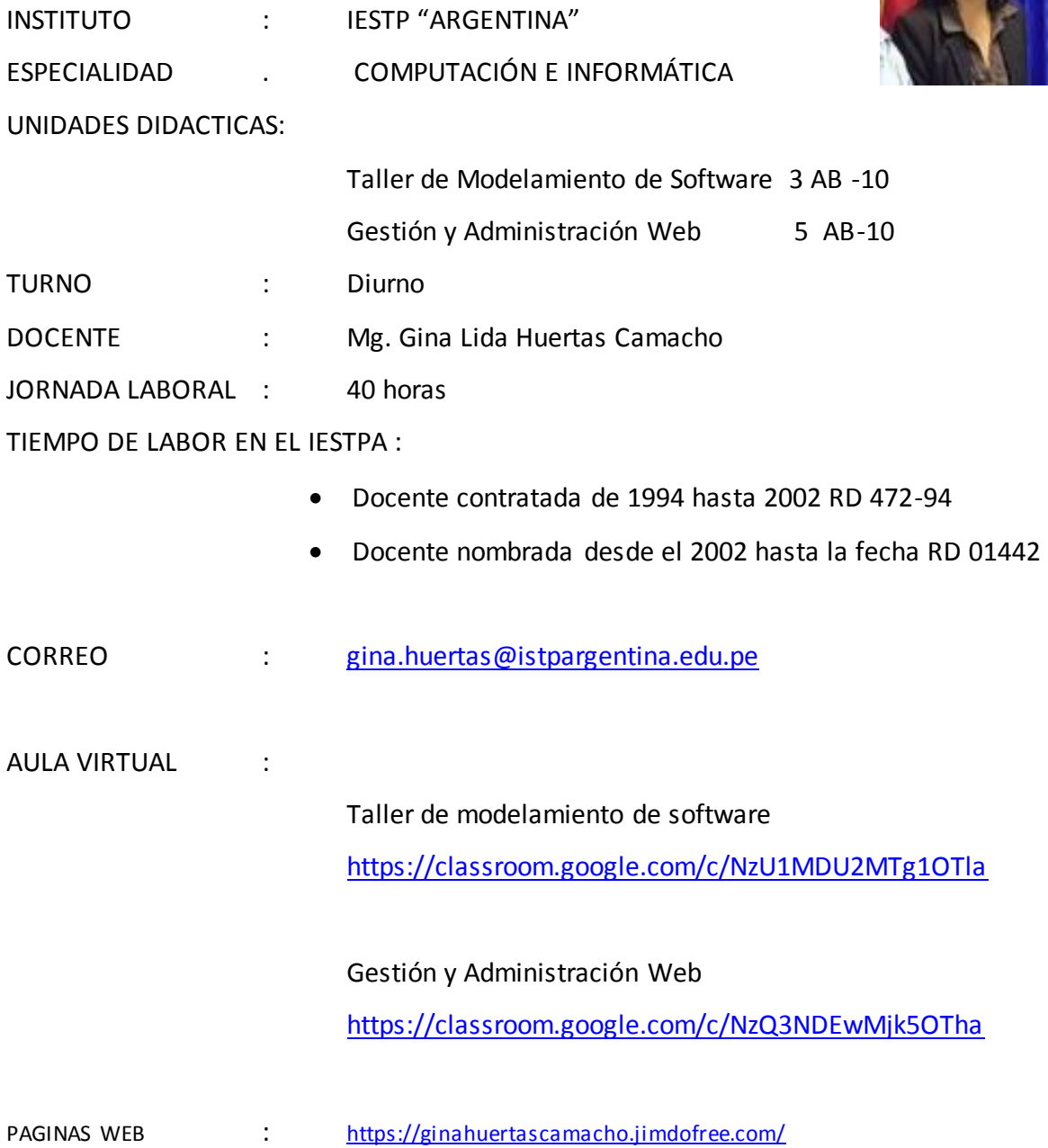

<https://ginahuertas.milaulas.com/>

### **CONTENIDO DEL PORTAFOLIO**

## **I. ACTIVIDADES LECTIVAS**

- 1. Misión, Visión
- 2. Itinerario Formativo
- 3. Carga horaria
- 4. Syllabus
- 5. Programación Curricular
- 6. Fichas de sesión de aprendizaje
- 7. Materiales Educativos
- 8. Instrumentos de Evaluación
- 9. Plan de Trabajo de Actividades No lectivas
- 10. Lista de alumnos matriculados
- 11. Registro auxiliar de notas y asistencia

# MISIÓN VISIÓN

## INSTITUTO DE EDUCACIÓN SUPERIOR TECNOLÓGICO PÚBLICO "ARGENTINA"

## *VISIÓN:*

"Ser Instituto licenciado y líder en la Educación Superior Tecnológica Pública del país, formando profesionales técnicos que respondan con éxito a los requerimientos de los sectores productivos y de la Comunidad".

### **MISIÓN:**

"Formar profesionales técnicos, innovadores, emprendedores, competitivos, con valores y ética, constituyéndose en una alternativa para el acceso de la Educación Pública gratuita, capaces de responder a los retos cambiantes del mundo laboral, empresarial e institucional, haciendo uso de las tecnologías de información y la comunicación".

## **VALORES INSTITUCIONALES:**

Trabajo en Equipo, Liderazgo, Tolerancia, Disciplina, Auto estima, Solidaridad, Honestidad, Responsabilidad, Puntualidad, etc.

EN 1071

## ITINERARIO FORMATIVO

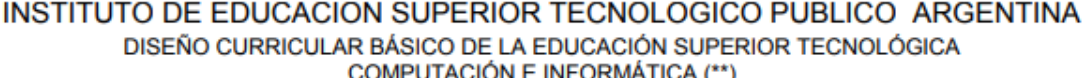

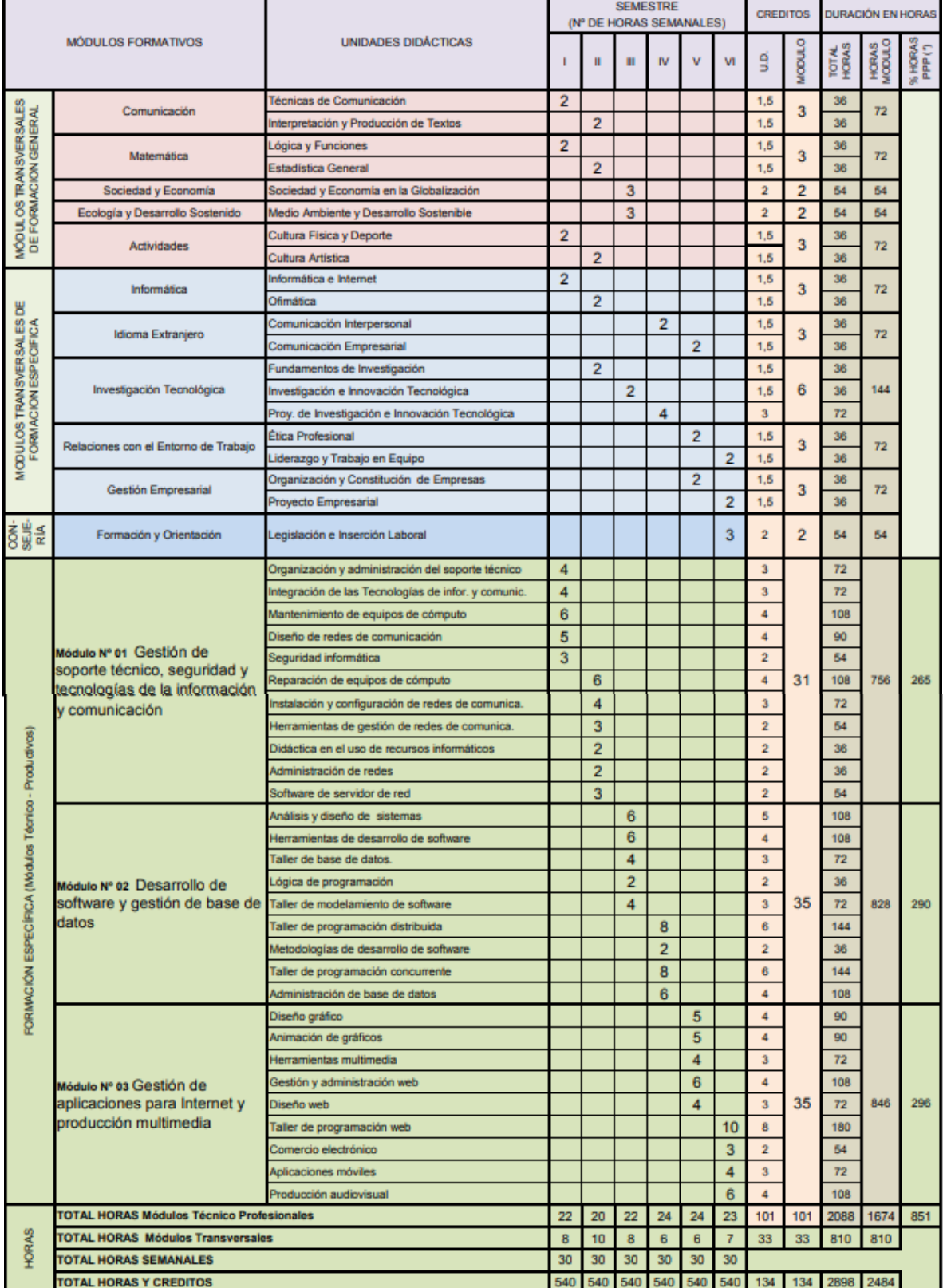

(\*) Prácticas Pre Profesionales (35% Mínimo del Total de Horas de cada Módulo Profesional) (\*\*) Resolución Directoral Nº 0411 - 2010 - ED.

Recopilado por: Ing. Juan Luis Galindo Rojas

## Carga Horaria

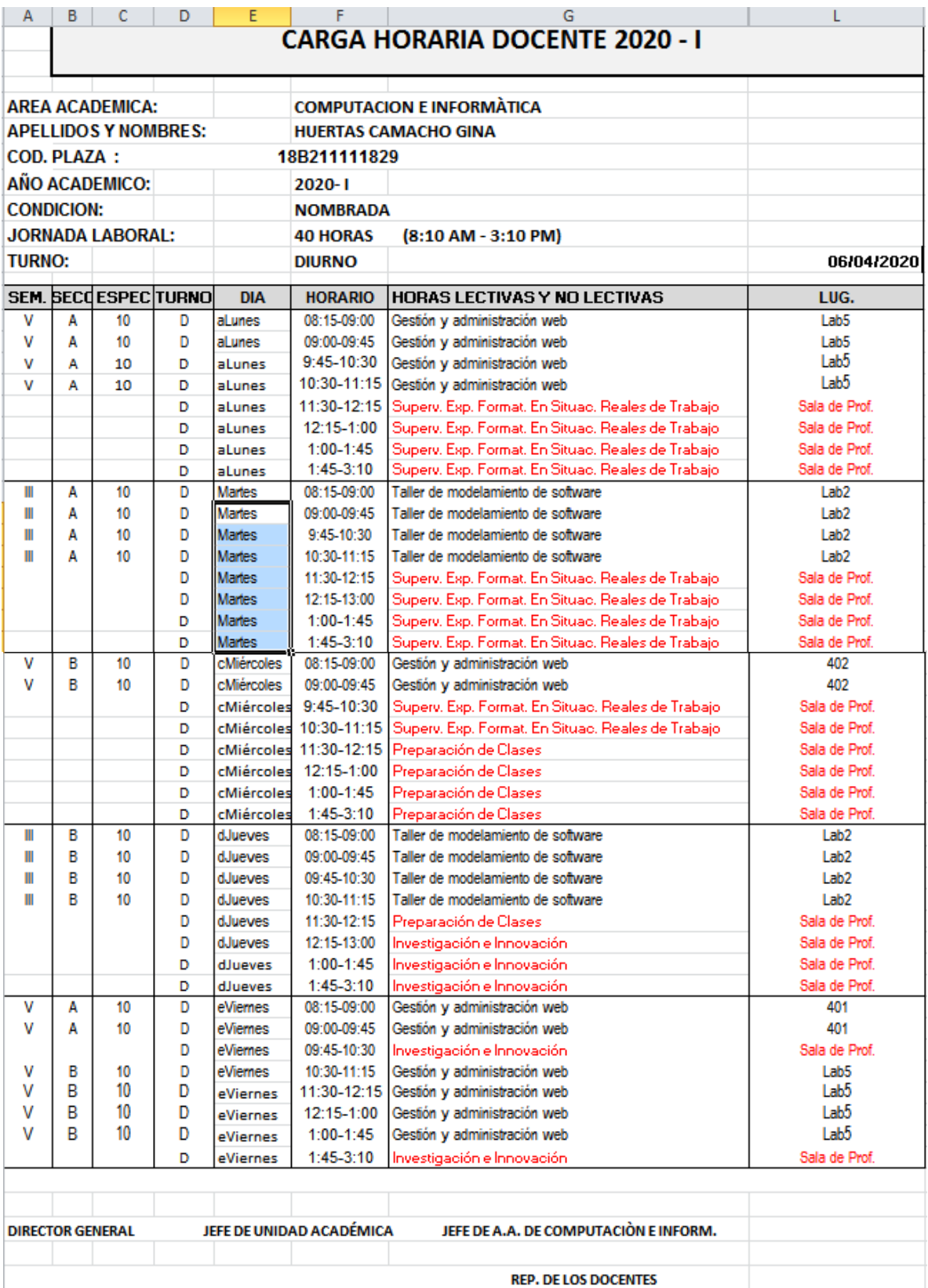

## Syllabus

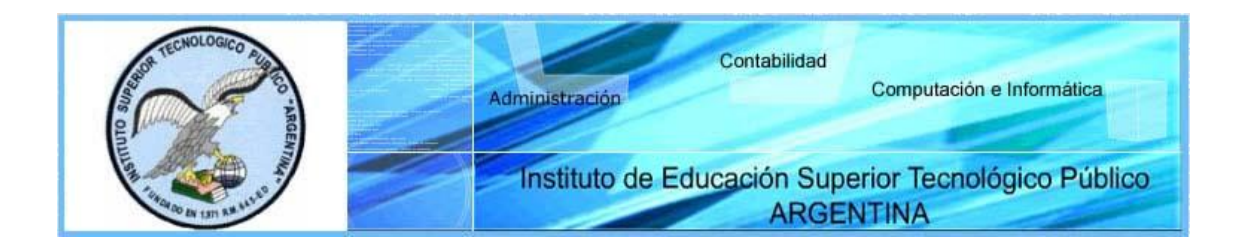

### **SÍLABO DE TALLER DE MODELAMIENTO DE SOFTWARE**

#### **I. INFORMACIÓN GENERAL**

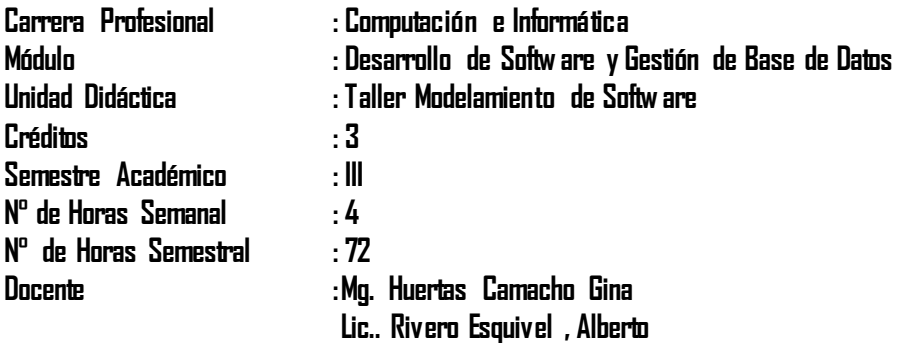

#### **II. COMPETENCIA DE LA CARRERA PROFESIONAL**

Planificar, implementar y gestionar el uso de las Tecnologías de Información y Comunicación de una organización, a partir del análisis de sus requerimientos, teniendo en cuenta los criterios de calidad, seguridad y ética profesional propiciando el trabajo en equipo.

#### **III. CAPACIDADES TERMINALES Y CRITERIOS DE EVALUACIÓN**

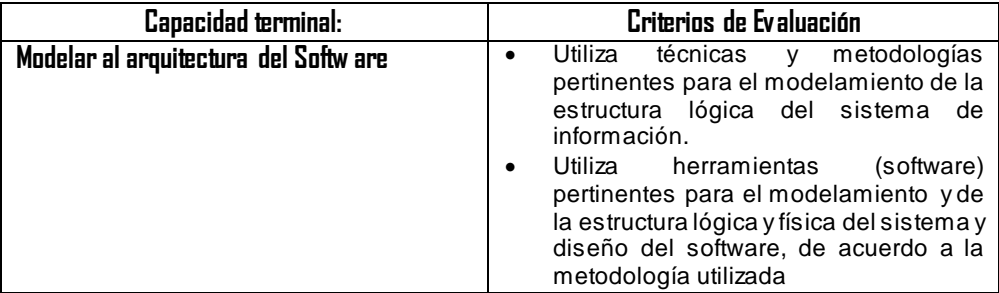

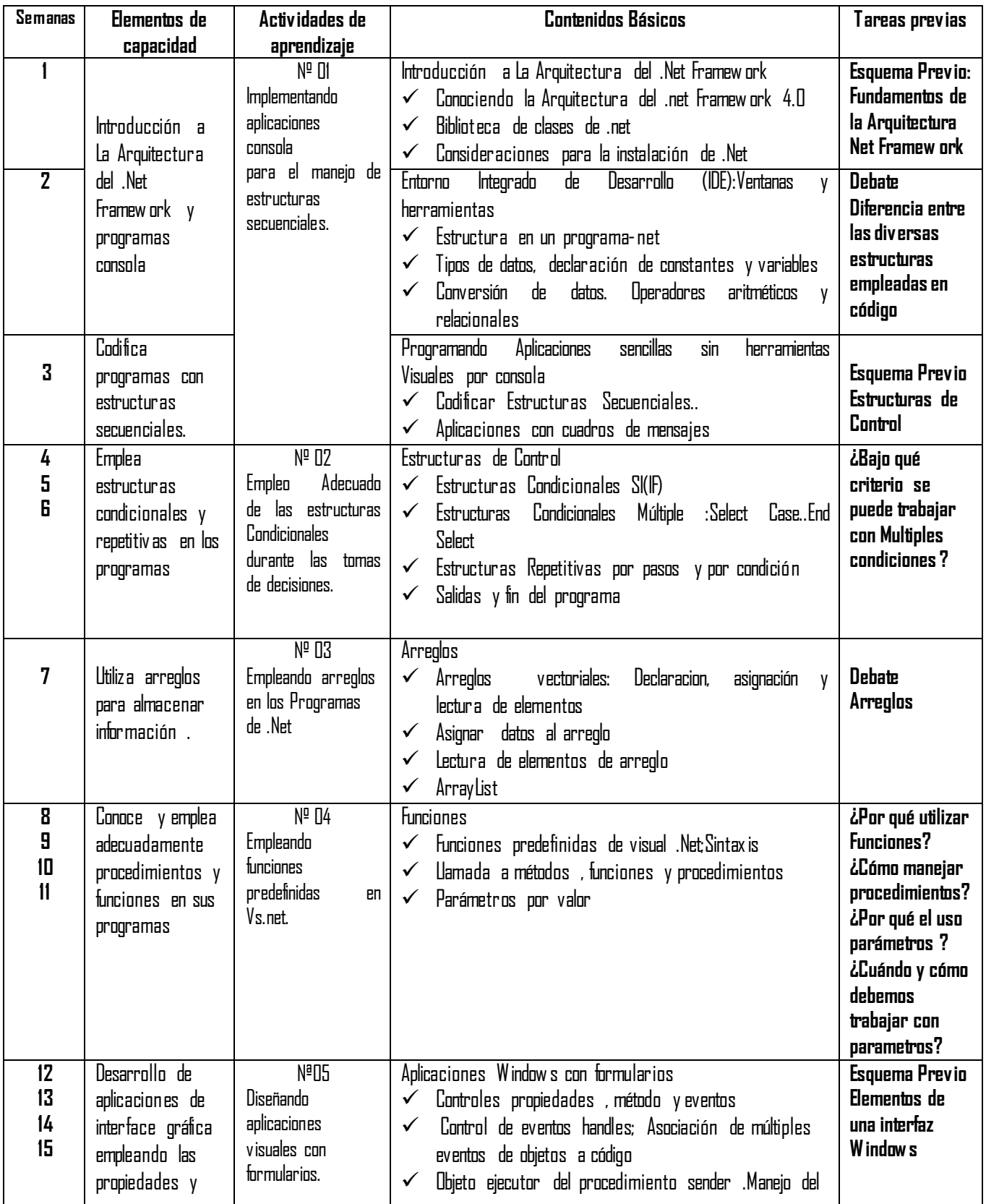

#### **IV. ORGANIZACIÓN DE ACTIVIDADES Y CONTENIDOS BÁSICOS**

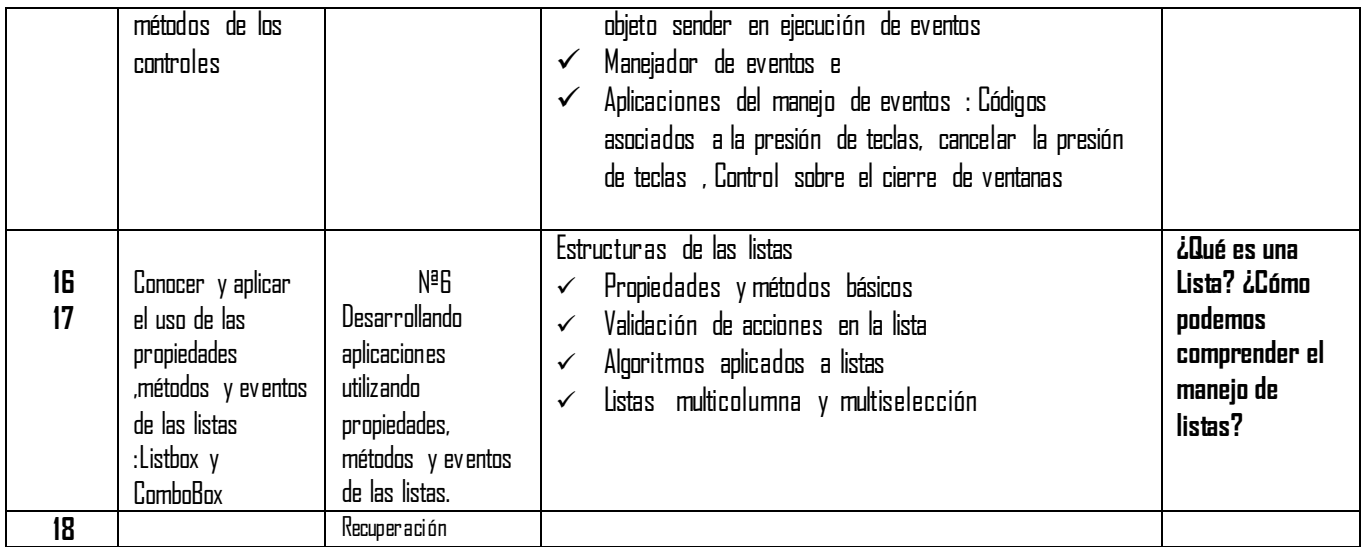

#### **V. METODOLOGÍA**

Para el desarrollo de la Unidad Didáctica es aplicará los siguientes procedimientos didácticos:

 $\checkmark$  Clases Teóricas: con exposición del Docente y la participación activa de los Alumnos

 $\checkmark$  Practicas : Se irán resolviendo aplicaciones según la Guia de Laboratorio

#### **VI. EVALUACIÓN**

- La escala de calificación es vigesimal y el calificativo mínimo aprobatorio es trece (13). En todos los casos la fracción 0.5 o más se considera como una unidad a favor del estudiante.
- El estudiante que en la evaluación de una o más Capacidades Terminales programadas en la Unidad Didáctica (Asignaturas), obtenga nota desaprobatoria entre diez (10) y doce (12), tiene derecho a participar en el proceso de recuperación programado.
- El estudiante que después de realizado el proceso de recuperación obtuviera nota menor a trece (13), en una o más capacidades terminales de una Unidad
- Didáctica, desaprueba la misma, por tanto repite la Unidad Didáctica.
- El estudiante que acumulara inasistencias injustificadas en número igual o mayor al 30% del total de horas programadas en la Unidad Didáctica (Asignaturas), será desaprobado en forma automática, sin derecho a recuperación.

#### **VII. RECURSOS BIBLIOGRÁFICOS /BIBLIOGRAFÍA**

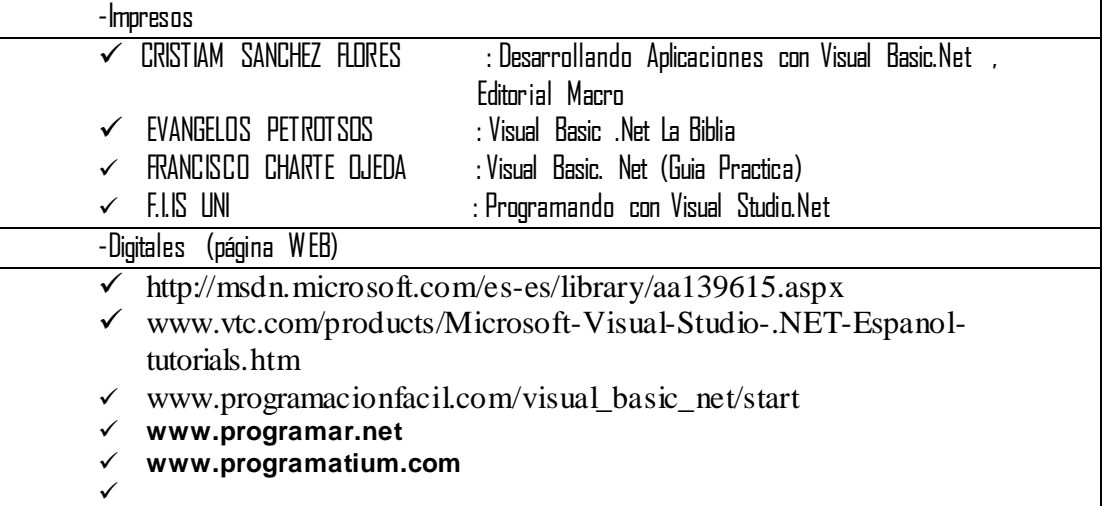

Lima, 19 de Marzo del 2020

Mg. GINA HUERTAS CAMACHO Lic. RIVERO ESQUIVEL, ALBERTO

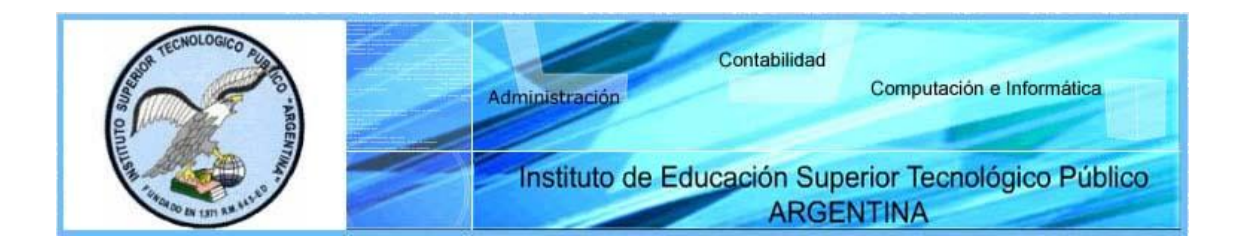

### **SÍLABO DE GESTION Y ADMINISTRACION WEB**

#### **I. INFORMACIÓN GENERAL**

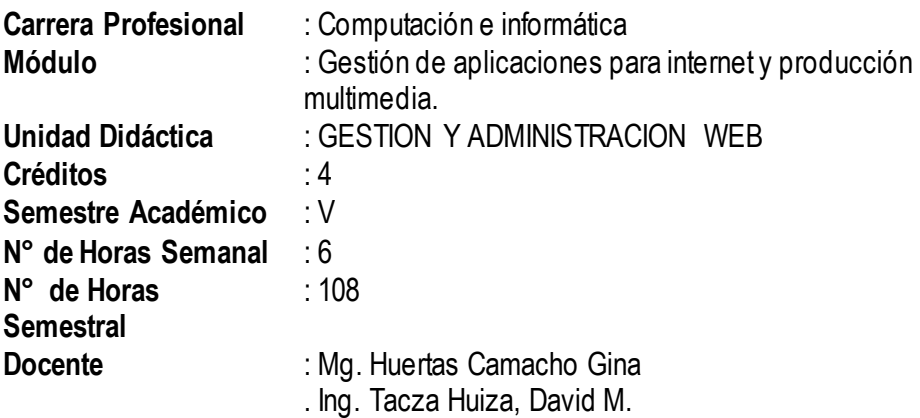

#### **II. COMPETENCIA DE LA CARRERA PROFESIONAL**

Planificar, implementar y gestionar el uso de las Tecnologías de Información y Comunicación de una organización, a partir del análisis de sus requerimientos, teniendo en cuenta los criterios de calidad, seguridad y ética profesional propiciando el trabajo en equipo.

#### **III. CAPACIDADES TERMINALES Y CRITERIOS DE EVALUACIÓN**

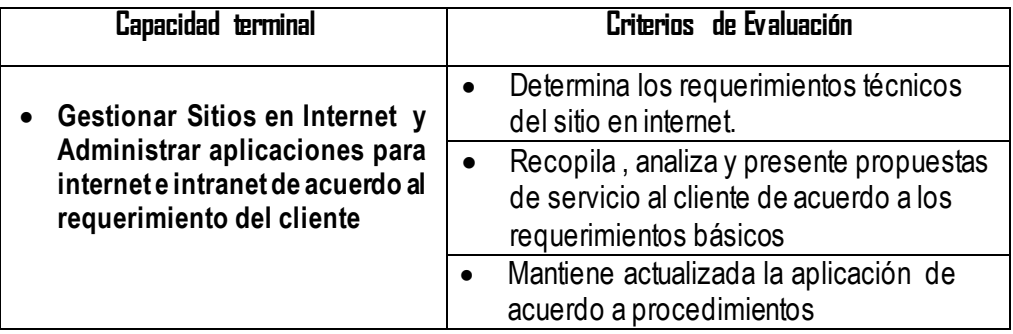

#### **IV. ORGANIZACIÓN DE ACTIVIDADES Y CONTENIDOS BÁSICOS**

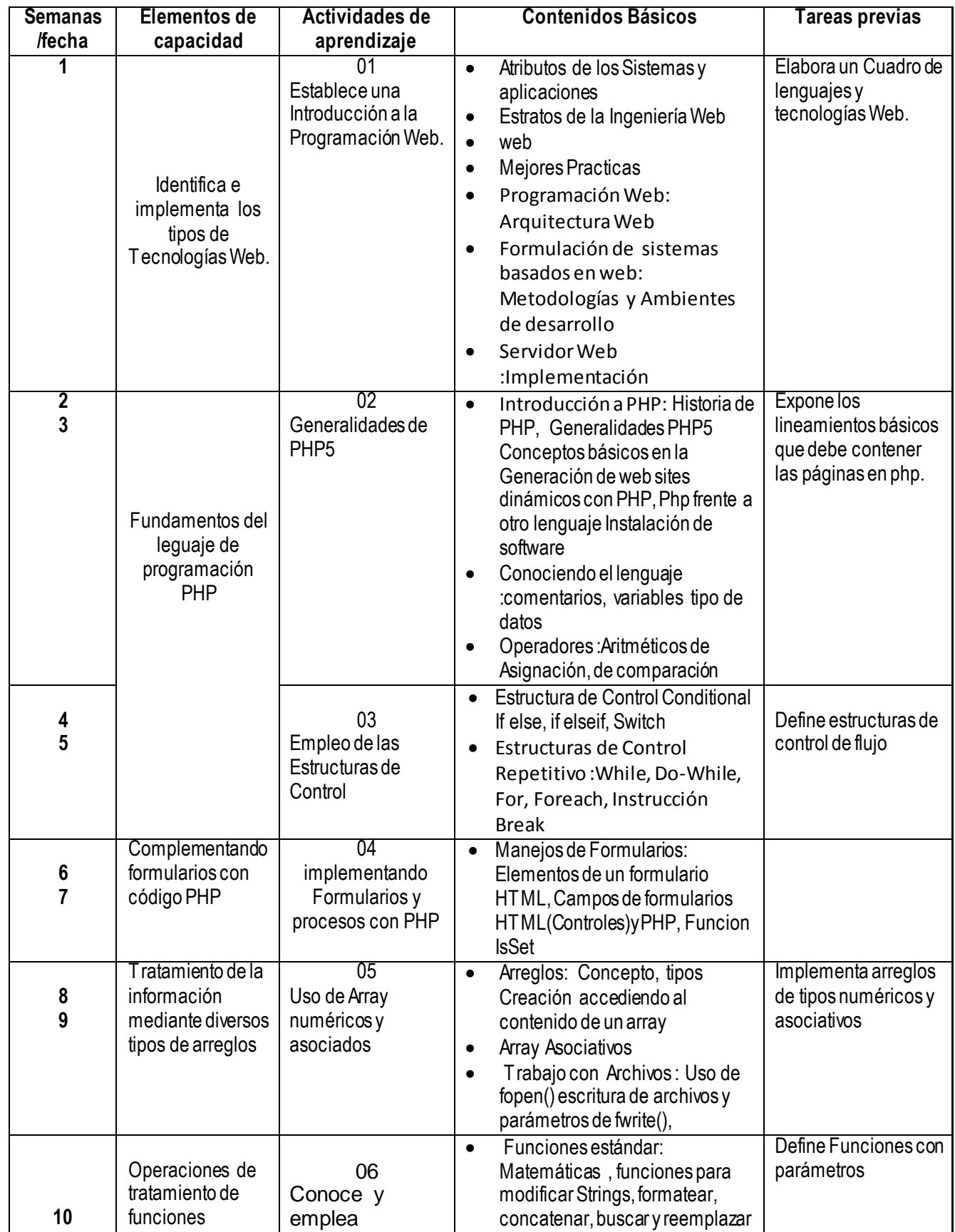

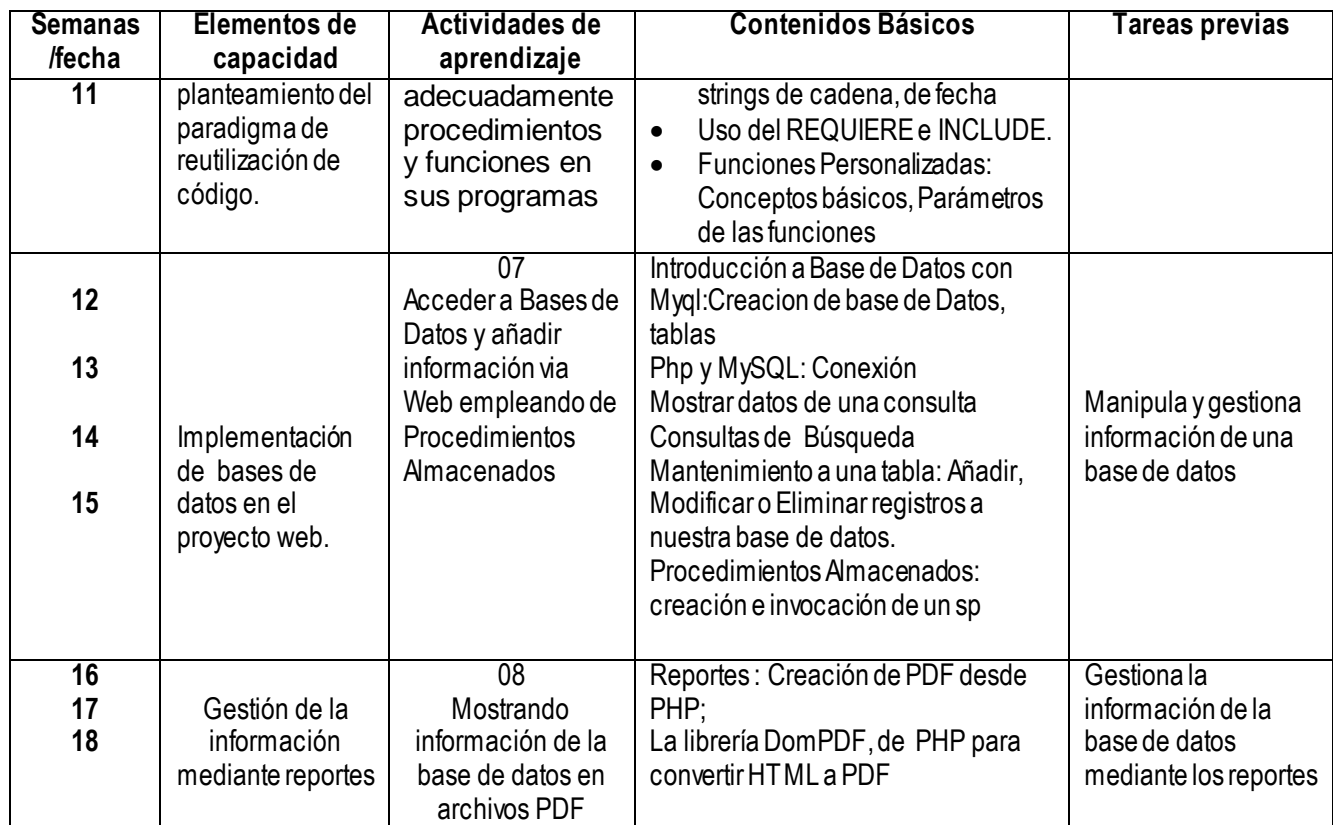

#### **V. METODOLOGÍA**

Para el desarrollo de la unidad didáctica se aplicaran los siguientes procedimientos didácticos:

- Clases Teóricas: Con exposición de parte del docente y la participación activa de los alumnos.
- Práctica: Se irán resolviendo ejercicios y casos según el tema teórico tratado.
- Asesoría: Se asesora la aplicación correcta de los conocimientos teóricos en la solución de un caso real administrado como un proyecto.

#### **VI. EVALUACIÓN**

- La escala de calificación es vigesimal y el calificativo mínimo aprobatorio es trece (13). En todos los casos la fracción 0.5 o más se considera como una unidad a favor del estudiante.
- El estudiante que en la evaluación de una o más Capacidades Terminales programadas en la Unidad Didáctica (Asignaturas), obtenga nota desaprobatoria entre diez (10) y doce (12), tiene derecho a participar en el proceso de recuperación programado.
- El estudiante que después de realizado el proceso de recuperación obtuviera nota menor a trece (13), en una o más capacidades terminales de una Unidad
- Didáctica, desaprueba la misma, por tanto repite la Unidad Didáctica.
- El estudiante que acumulara inasistencias injustificadas en número igual o mayor al 30% del total de horas programadas en la Unidad Didáctica (Asignaturas), será desaprobado en forma automática, sin derecho a recuperación.

#### **VII. RECURSOS BIBLIOGRÁFICOS /BIBLIOGRAFÍA**

#### **Bibliografia**

- Otalla Hernández Fernández, Desarrollo de Módulos y Aplicaciones con Apache, New,
- Gutiérrez Gallardo, Juan Diego. Desarrollo Web con PHP 6 y MySQL 5.1. 2018
- **.** Luke Welling, Laura Thomson. Desarrollo Web con PHP y MySQL..
- Pavón Puertas, Jacobo. Creación de un sitio web con php y mysql. 5ª Edición Actualizada,. 2018.
- Quigley, Eltie; Gargenta, Marko. PHP y MySQL Práctico: Para Diseñadores y Programadores Web. 2018
- Doyle, M.(2018)."Fundamentos PHP práctico".Madrid:Anaya Multimedia

**WebGrafía** 

- **http://www.php.net**
- **[http://www.mysql.com](http://www.mysql.com/)**
- **[http://www.phpmyadmin.net](http://www.phpmyadmin.net/)**
- **http://www.w3.org**
- **https://secure.php.net/**
- $\bullet$

Lima, marzo del 2020

Mg. Gina Huertas Camacho Ing. Tacza Huiza, David M.

\_\_\_\_\_\_\_\_\_\_\_\_\_\_\_\_\_\_\_\_\_\_\_

Docente Docente

## Programación Curricular

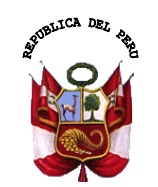

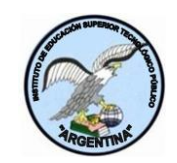

**UGP**

**IESTP ARGENTINA**

#### **PROGRAMACIÓN DE LA UNIDAD DIDÁCTICA: TALLER DE MODELAMIENTO DE SOFTWARE CARRERA PROFESIONAL : COMPUTACION E INFORMATICA MÒDULO TÈCNICO PROFESIONAL N° 02 UNIDAD DIDÁCTICA : TALLER DE MODELAMIENTO DE SOFTWARE SEMESTRE ACADÉMICO : 2020-I SEMESTRE : III TOTAL HORAS A LA SEMANA : 4 TOTAL HORAS SEMESTRE :72 DOCENTE : Mg. Gina Huertas Camacho Lic. Rivero Esqivel, Alberto**

#### 1. **CAPACIDAD TERMINAL:** Modelar la arquitectura del software

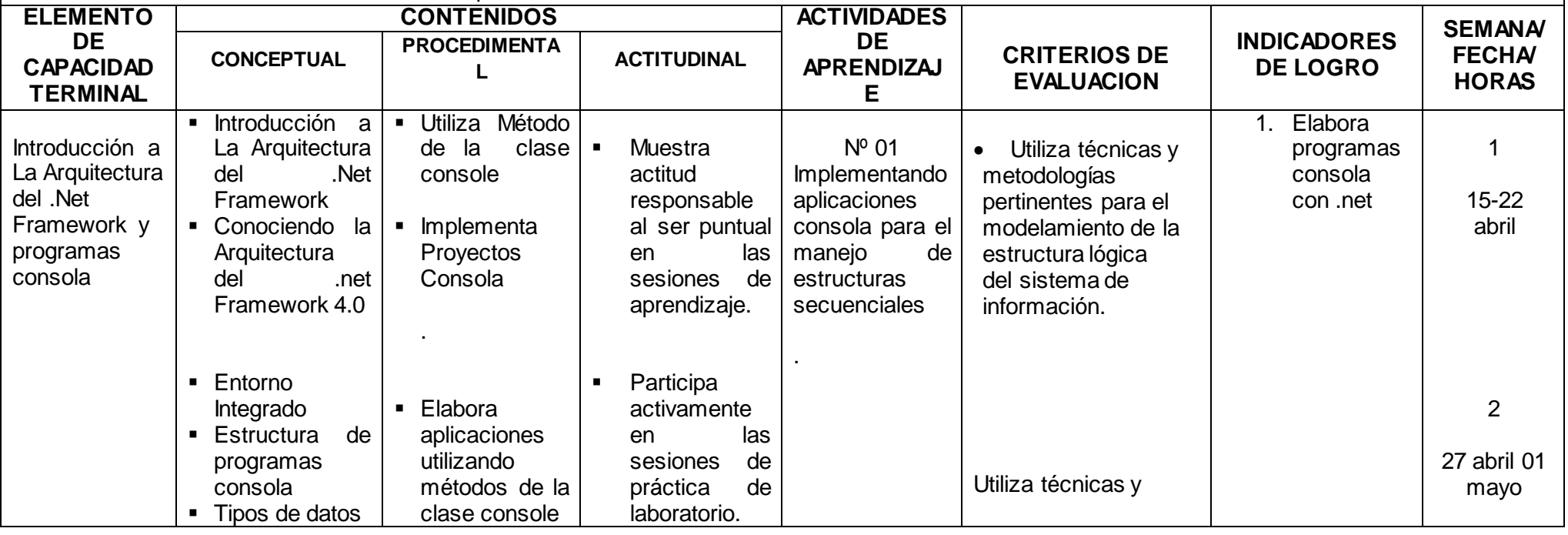

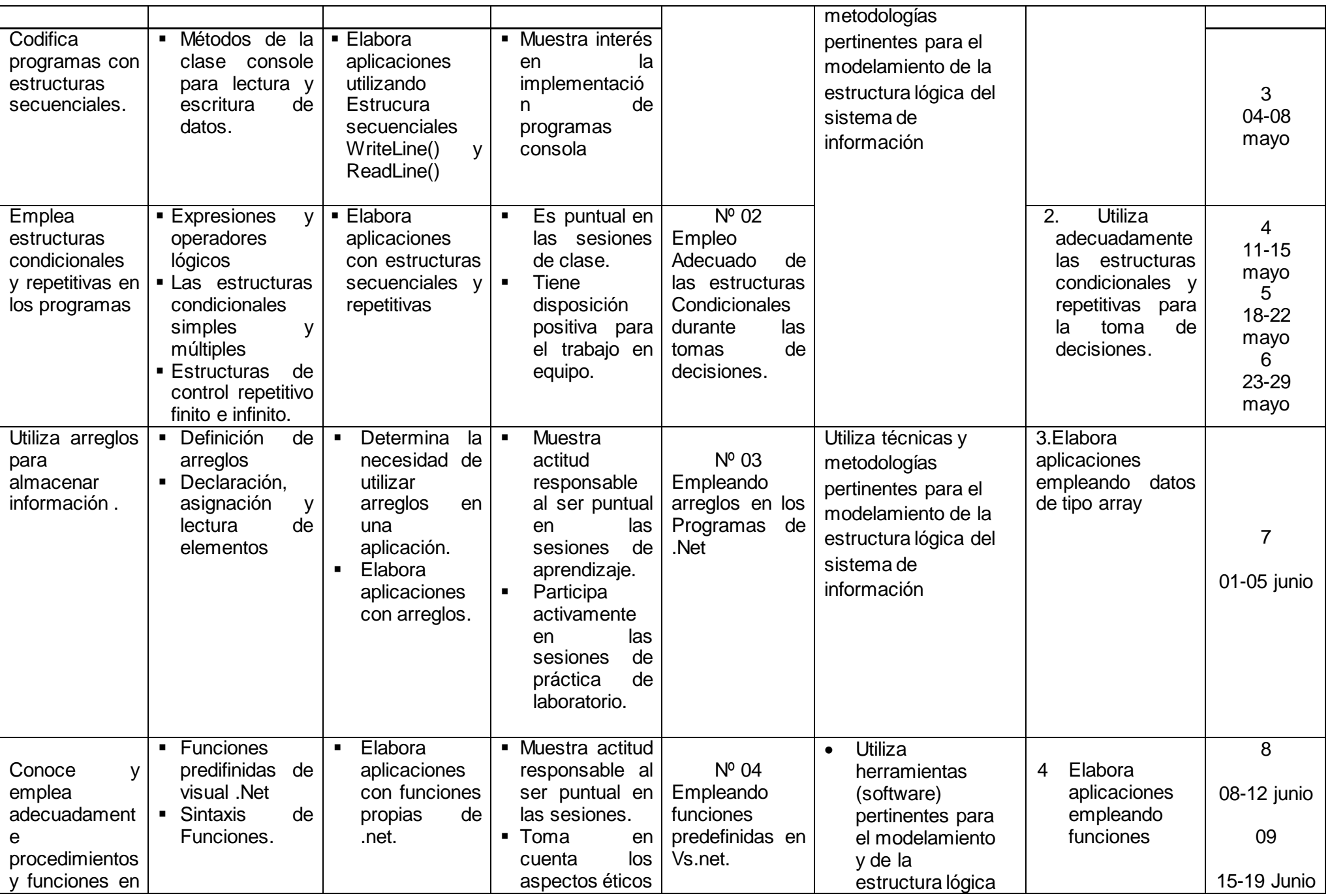

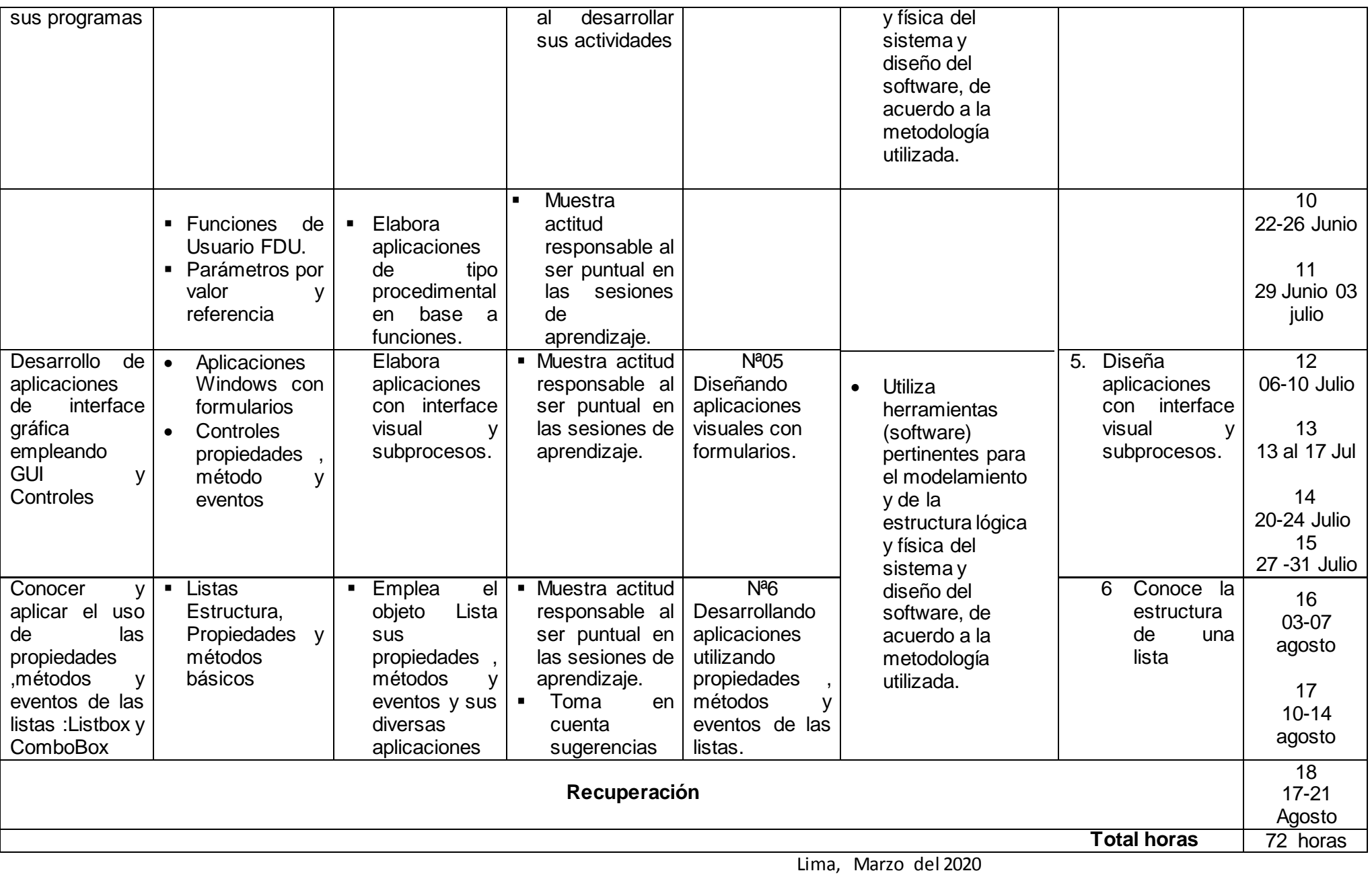

\_\_\_\_\_\_\_\_\_\_\_\_\_\_\_\_\_\_\_\_\_\_\_ \_\_\_\_\_\_\_\_\_\_\_\_\_\_\_\_\_\_\_\_\_\_

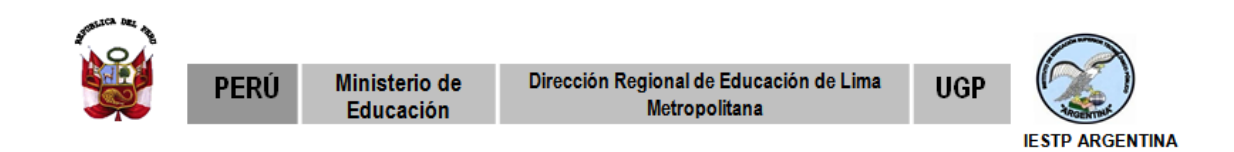

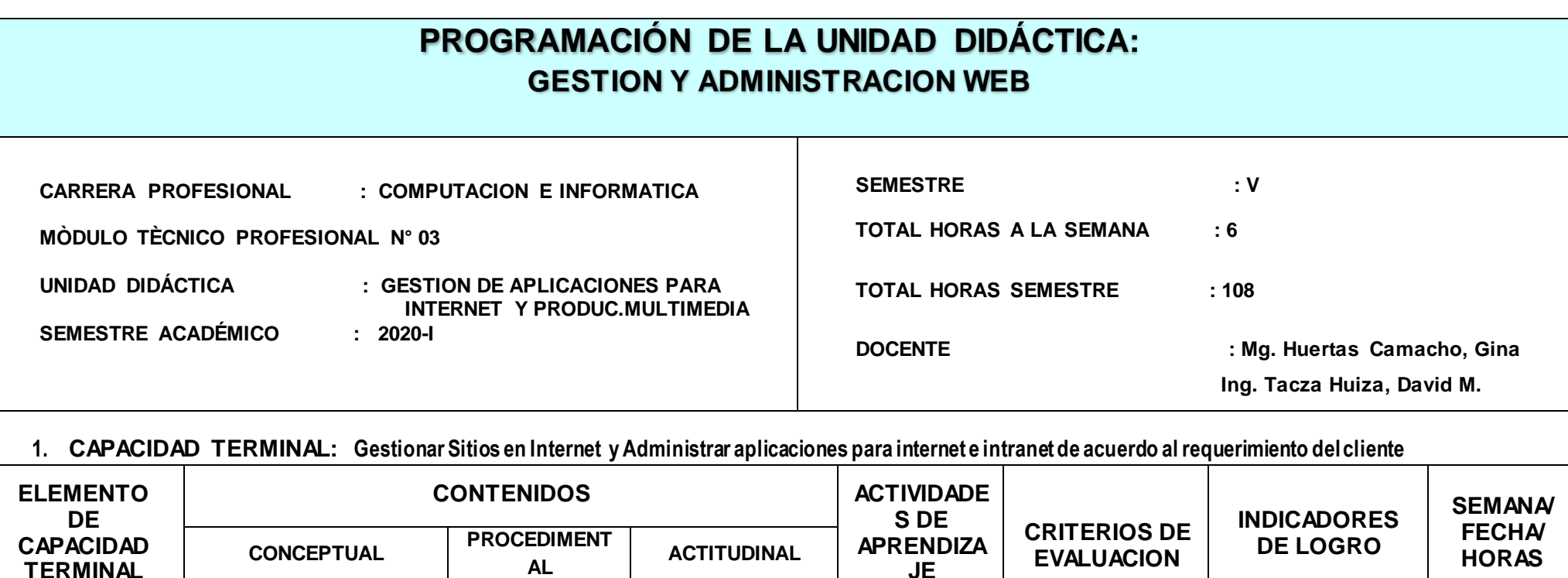

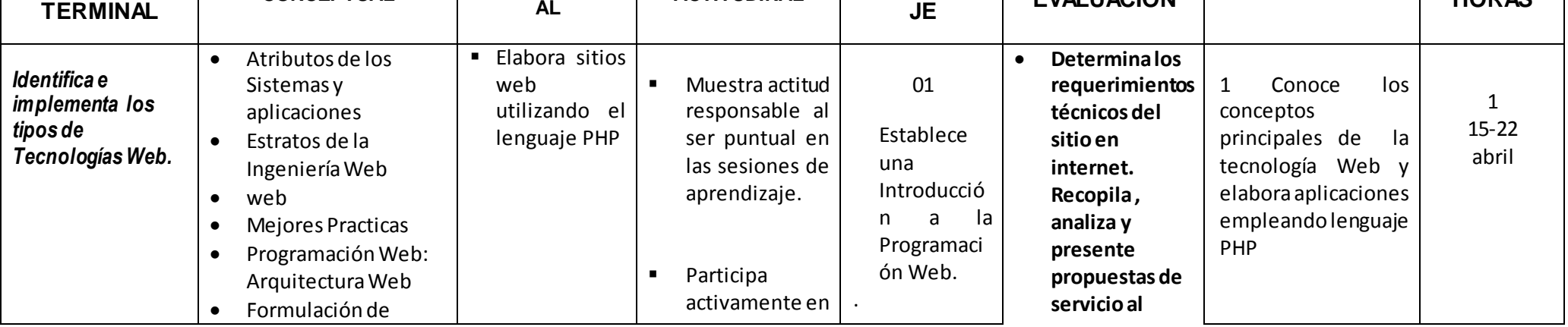

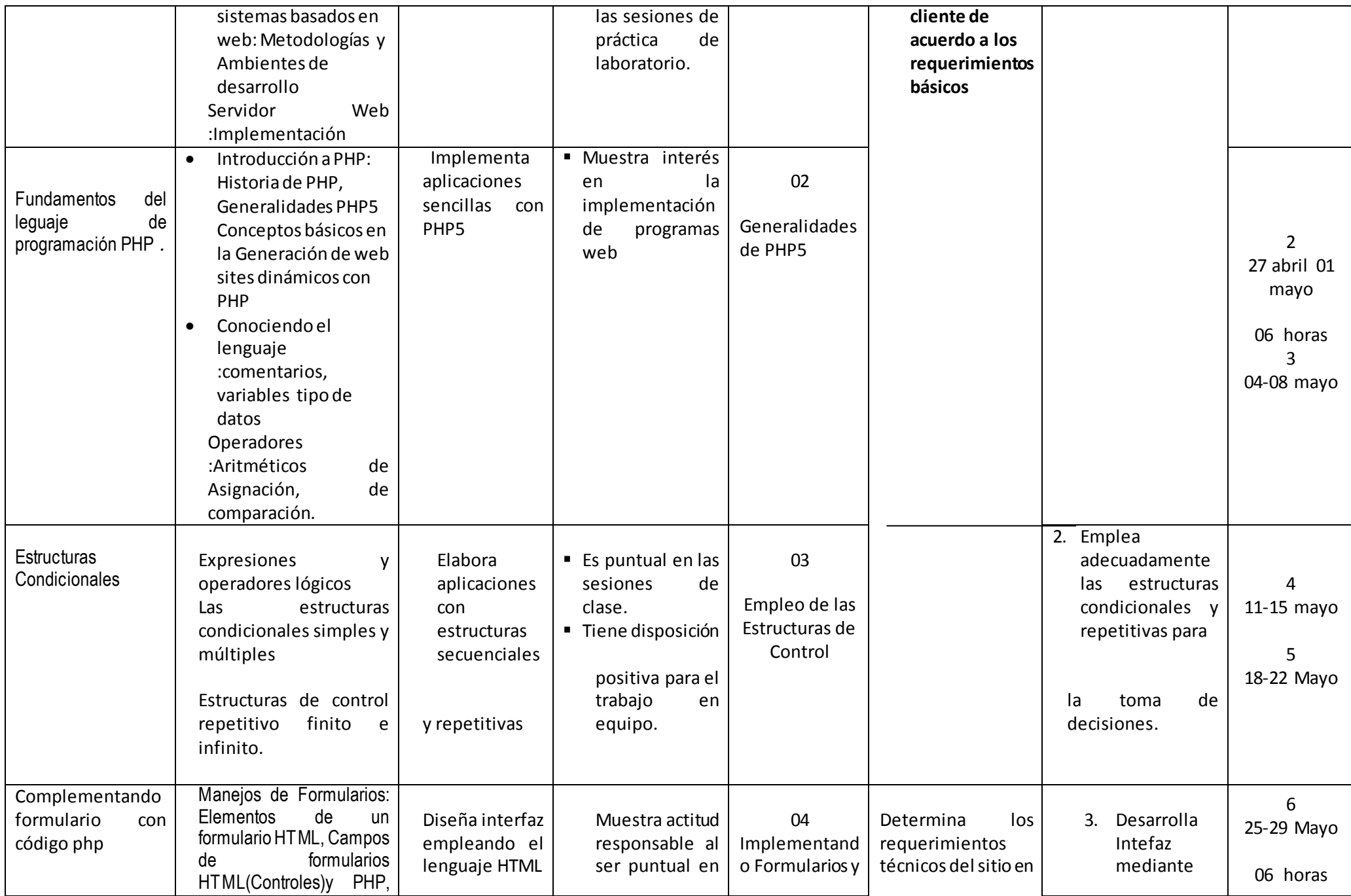

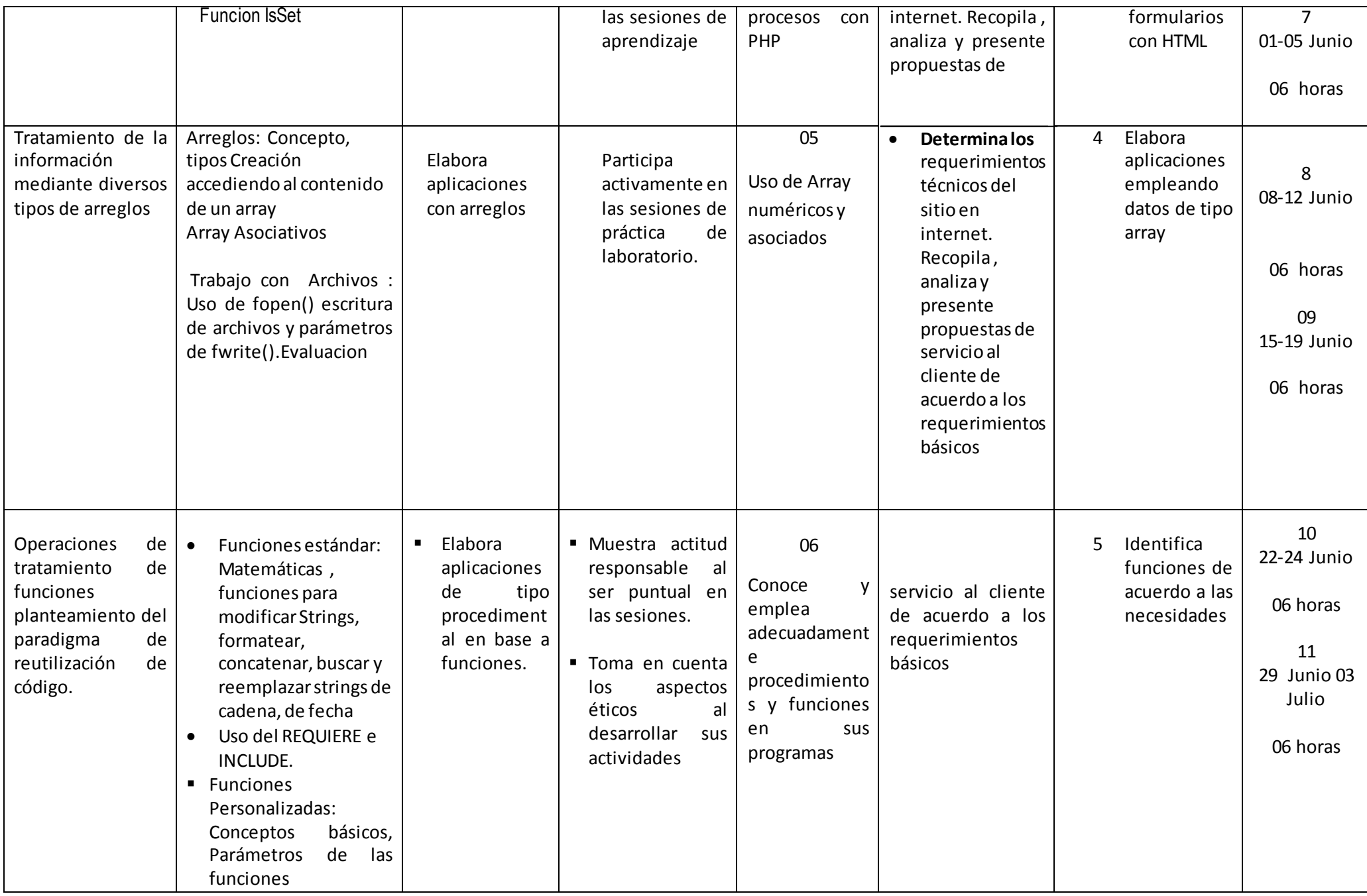

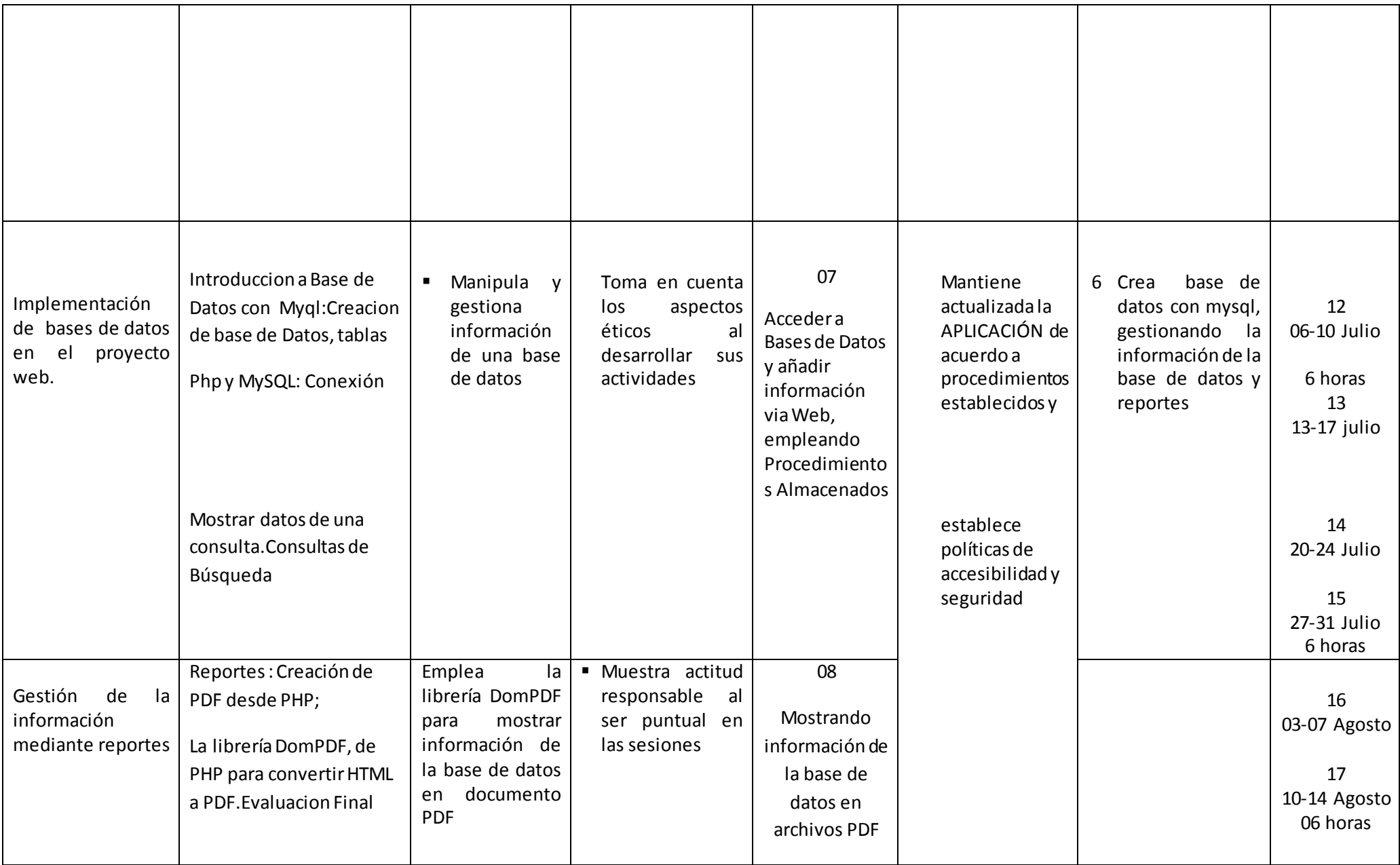

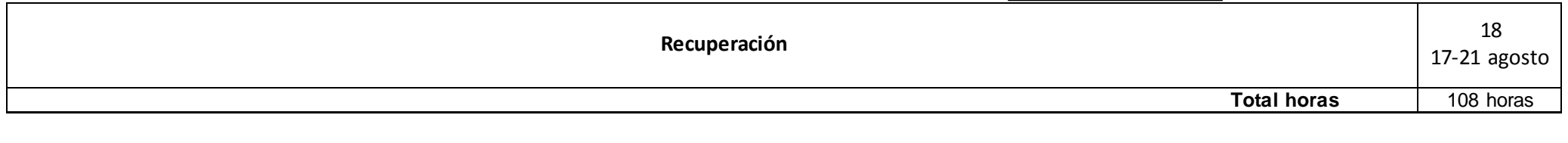

Mag. Gina Huertas Camacho **Ing. Tacza Huiza, David M**

\_\_\_\_\_\_\_\_\_\_\_\_\_\_\_\_\_\_\_\_

Docente Docente

## Fichas de sesión de Aprendizaje **Taller de Modelamiento De Software**

#### PLAN DE ACTIVIDAD DE APRENDIZAJE

#### SESION 01

#### DATOS GENERALES :

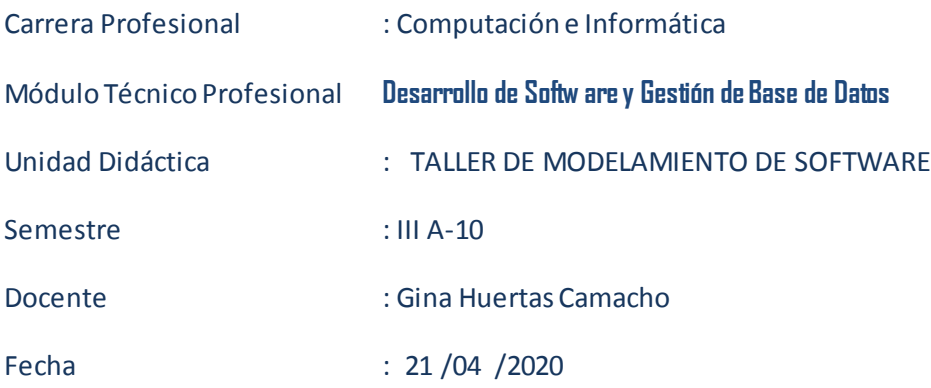

#### **ACTIVIDAD DE APRENDIZAJE Nª Nº 01**

Implementando aplicaciones consola para el manejo de estructuras secuenciales

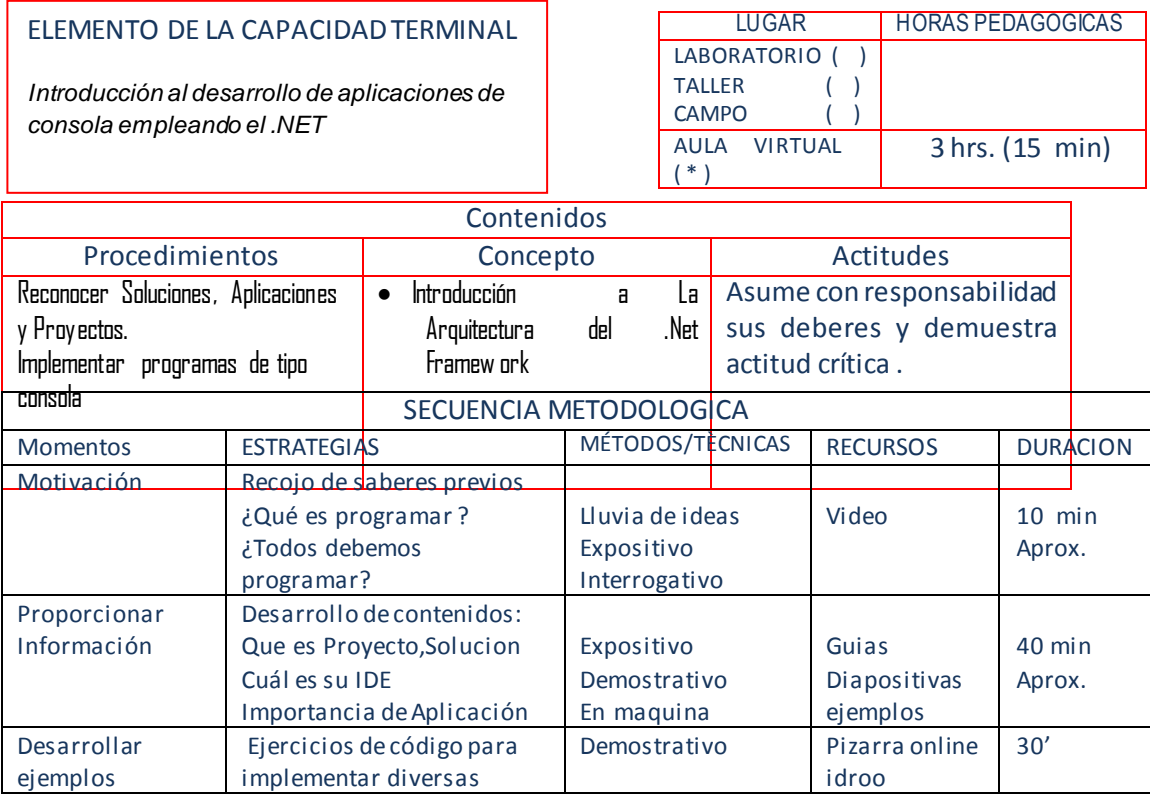

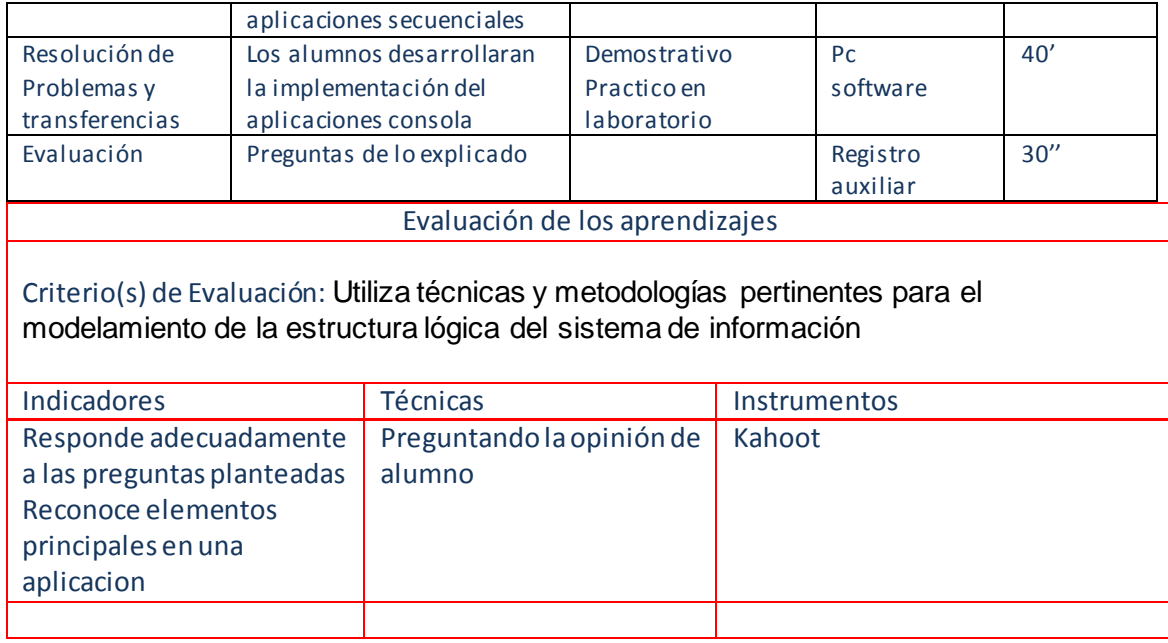

**Mg. Gina Huertas Camacho**

#### PLAN DE ACTIVIDAD DE APRENDIZAJE

#### Sesión 02

#### DATOS GENERALES :

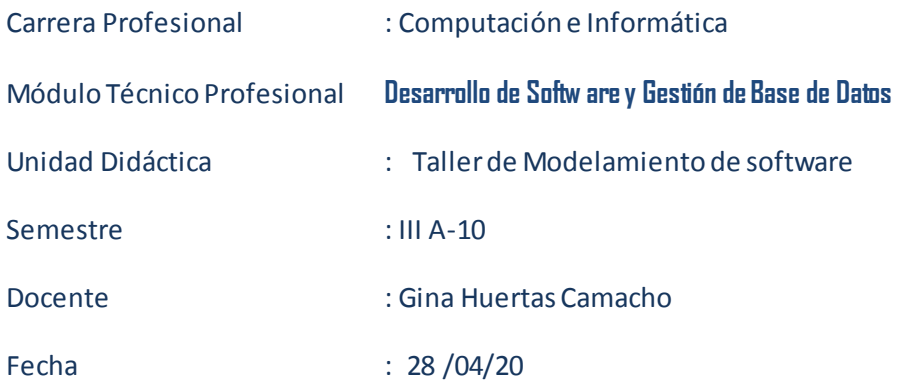

#### **ACTIVIDAD DE APRENDIZAJE Nª Nº 01**

Implementando aplicaciones consola para el manejo de estructuras secuenciales

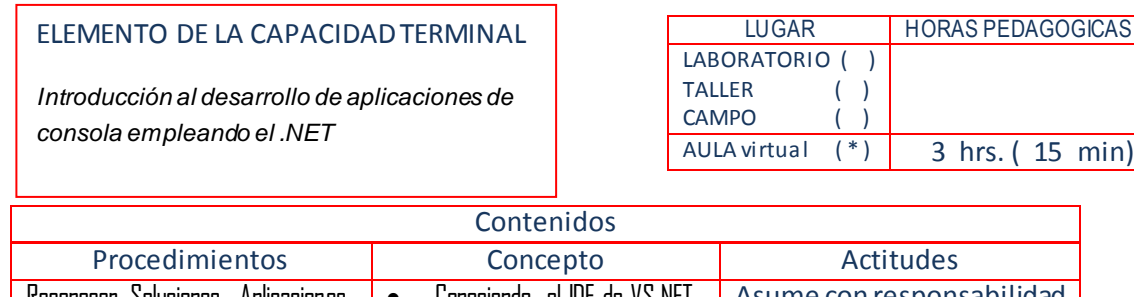

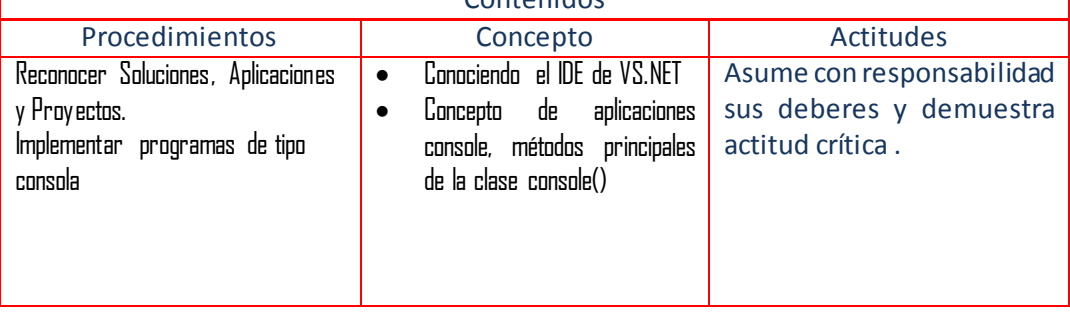

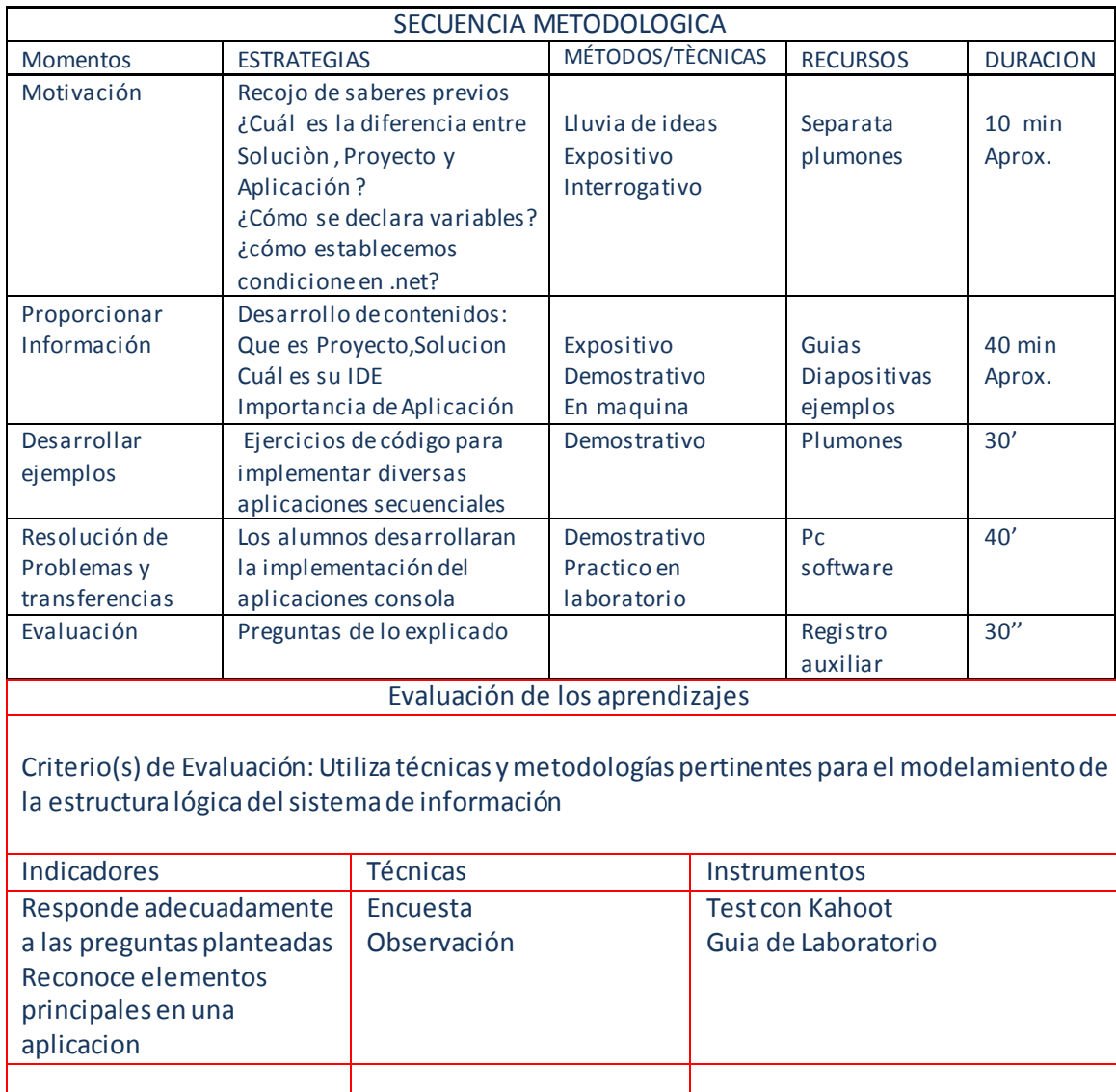

**Lic. Gina Huertas Camacho**

#### PLAN DE ACTIVIDAD DE APRENDIZAJE

#### (Sesión 03)

#### DATOS GENERALES :

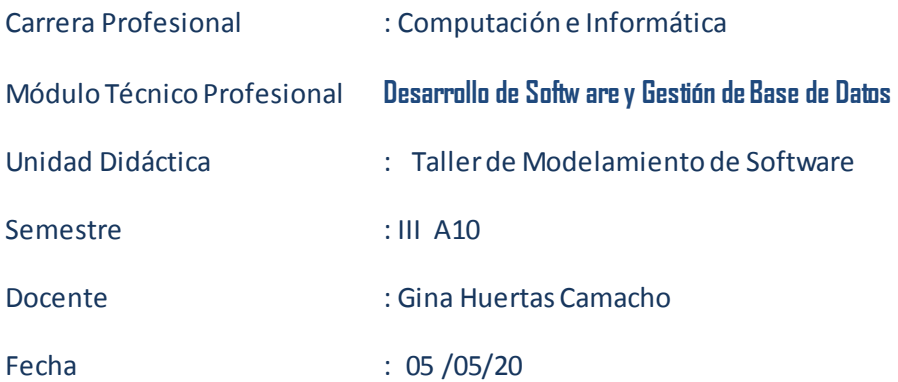

#### **ACTIVIDAD DE APRENDIZAJE Nª Nº 01**

Implementando aplicaciones consola para el manejo de estructuras secuenciales

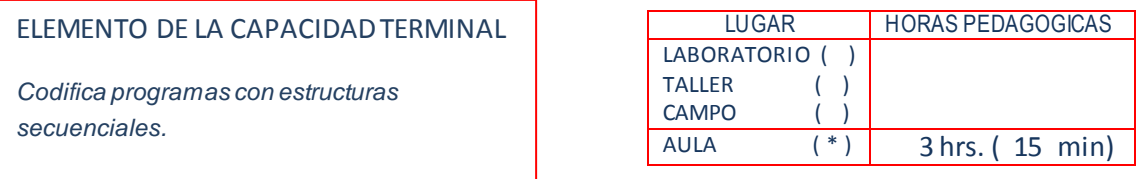

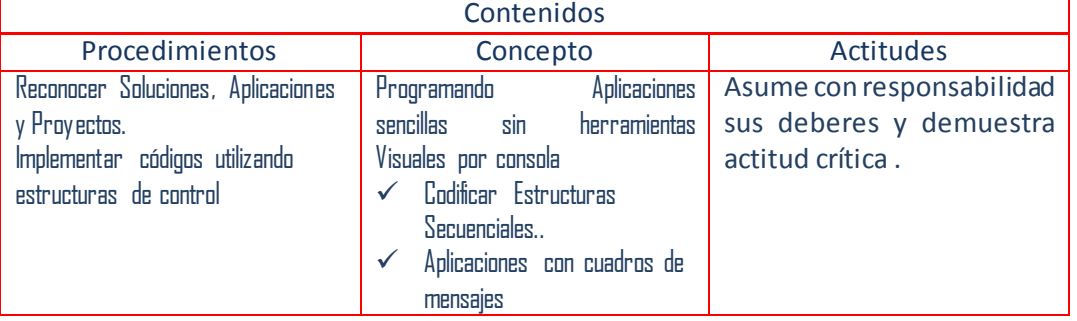

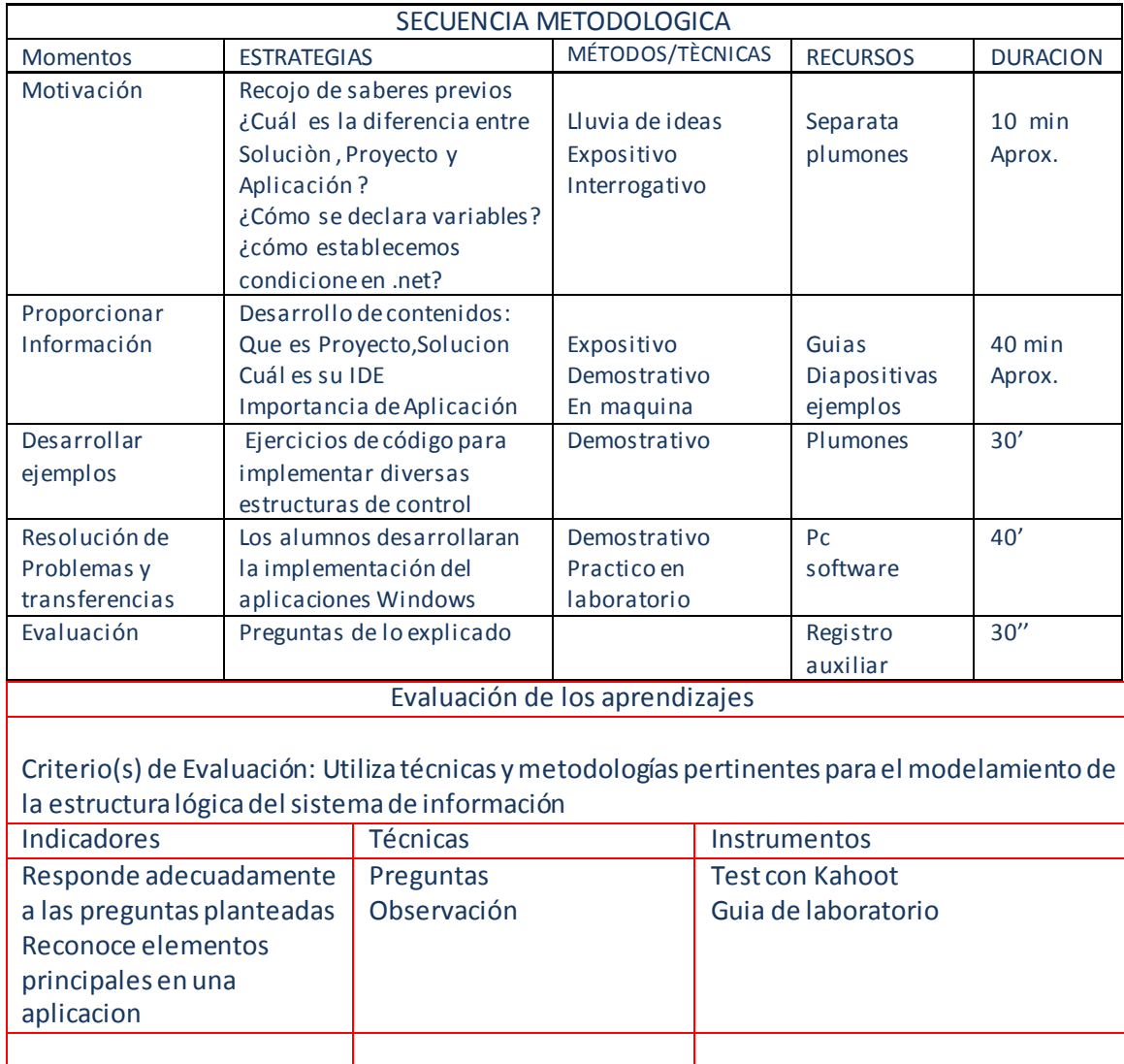

**Mg. Gina Huertas Camacho**

#### PLAN DE ACTIVIDAD DE APRENDIZAJE Sesión 04

#### DATOS GENERALES :

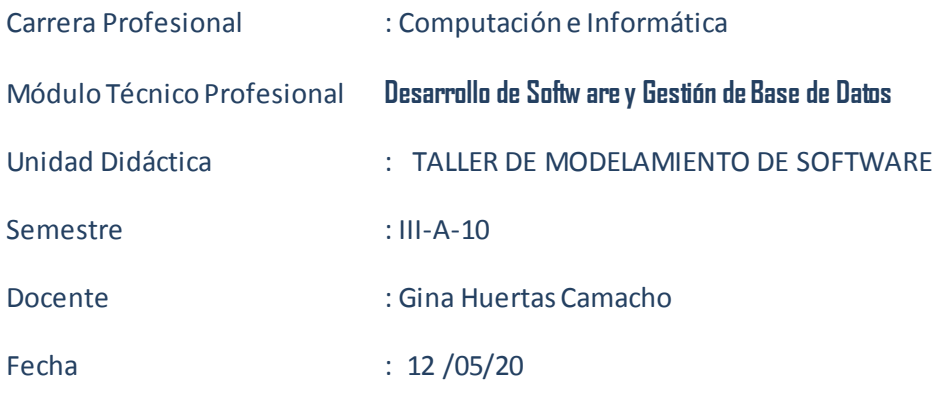

#### **ACTIVIDAD DE APRENDIZAJE Nª**  $N^{\text{g}}$  **02**

Empleo Adecuado de las estructuras durante las tomas de decisiones.

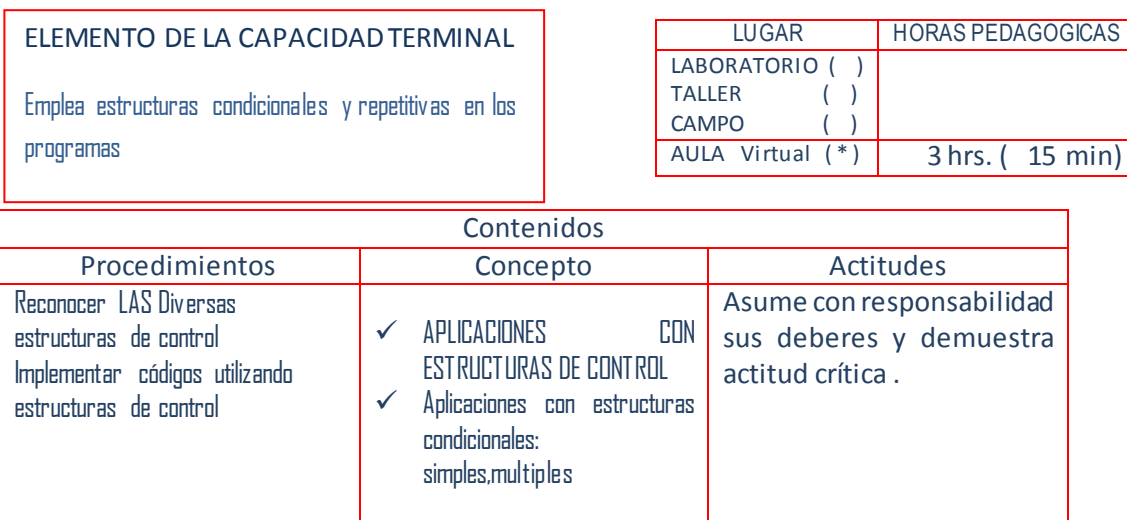

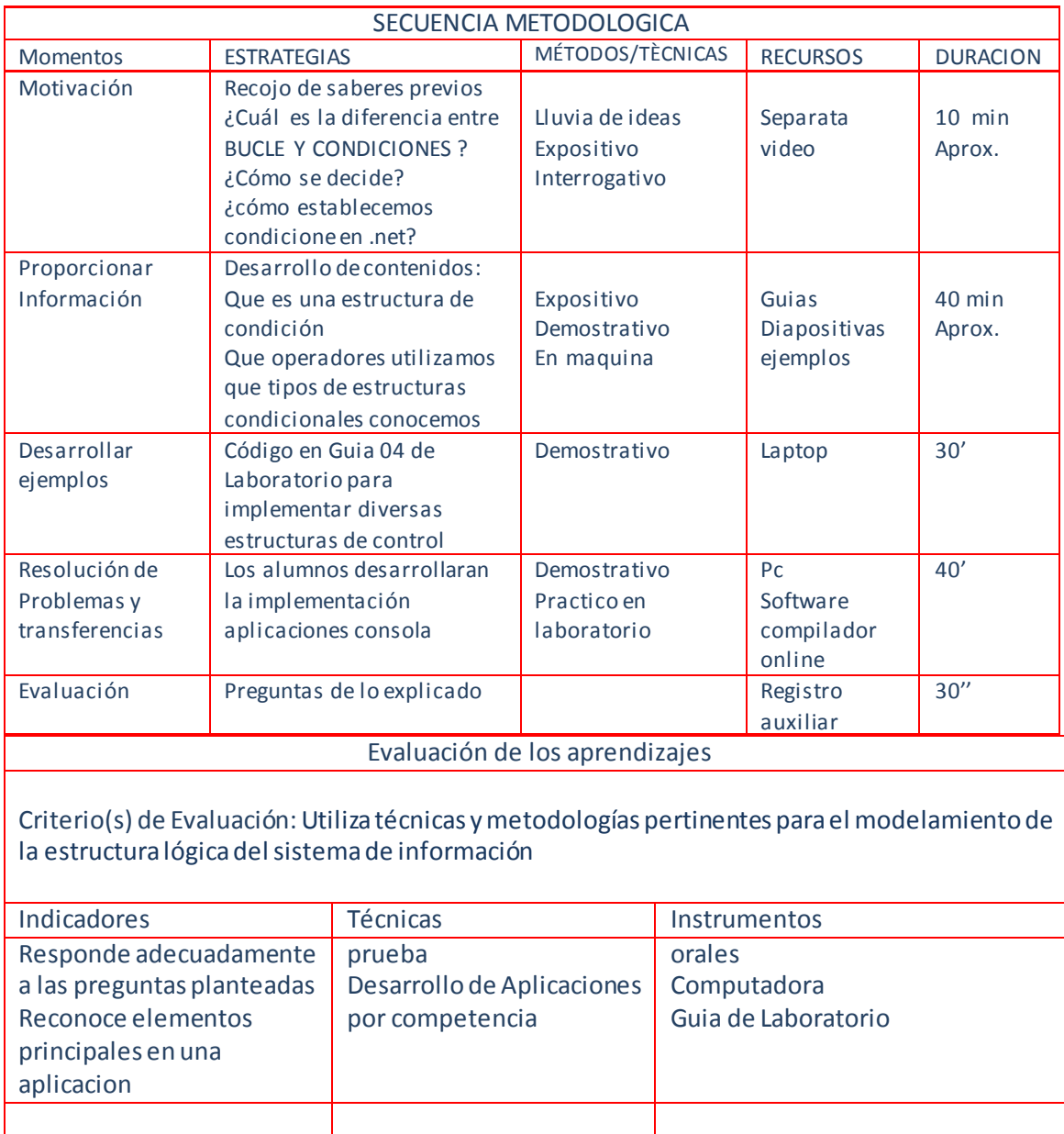

**Mg. Gina Huertas Camacho**
#### SESION 05

#### DATOS GENERALES :

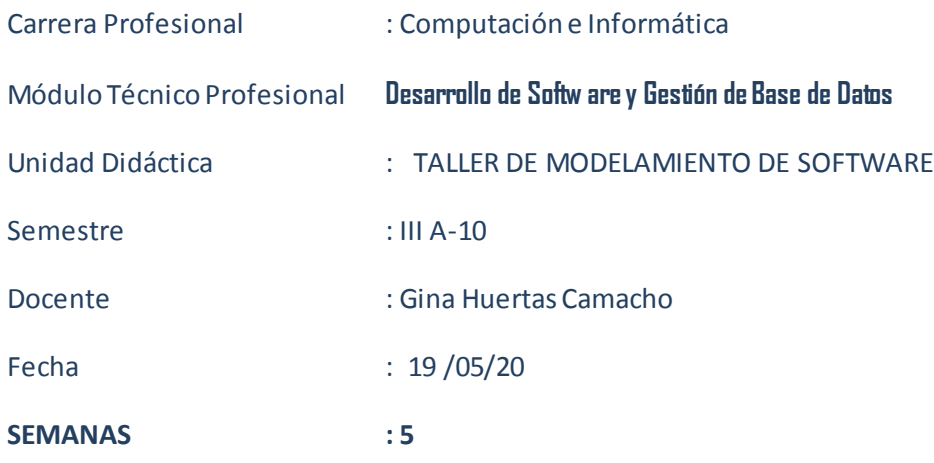

#### **ACTIVIDAD DE APRENDIZAJE Nª**  $N^2$  **02**

Empleo Adecuado de las estructuras durante las tomas de decisiones.

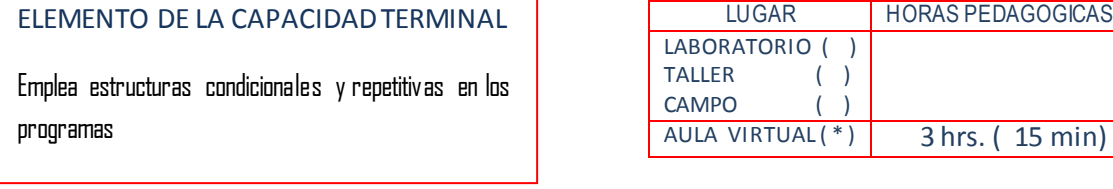

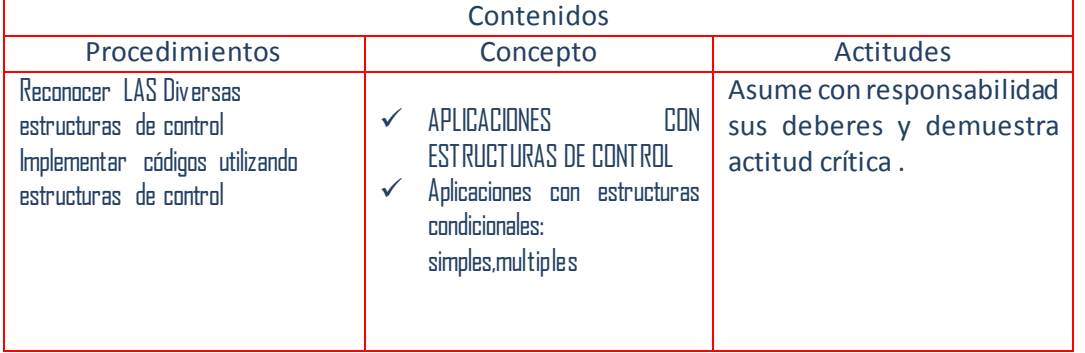

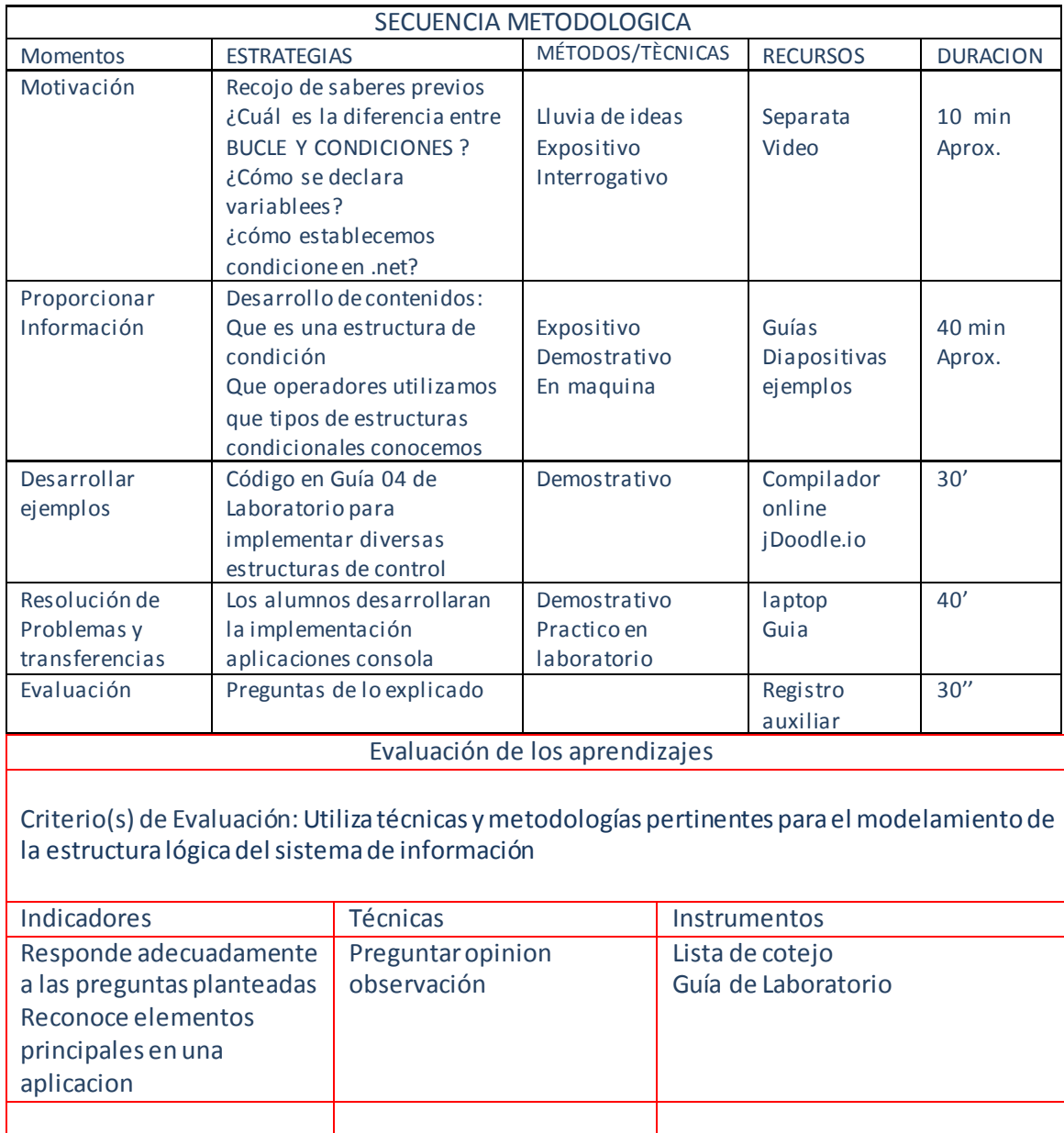

Sesión 06

#### DATOS GENERALES :

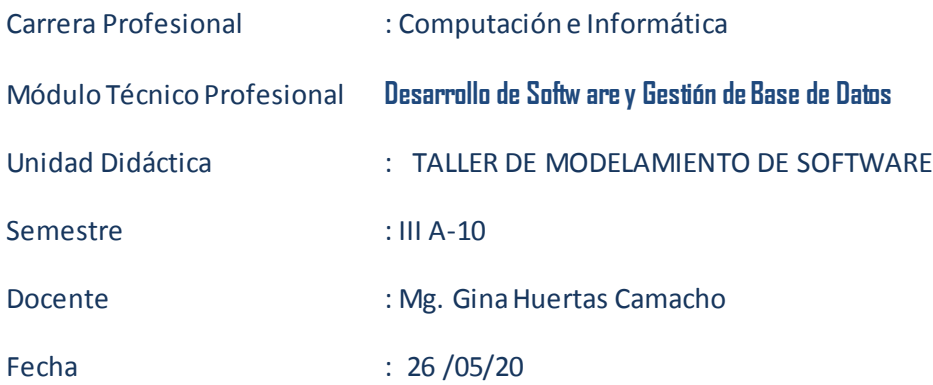

#### **ACTIVIDAD DE APRENDIZAJE Nª** Nº 02

Empleo Adecuado de las estructuras durante las tomas de decisiones.

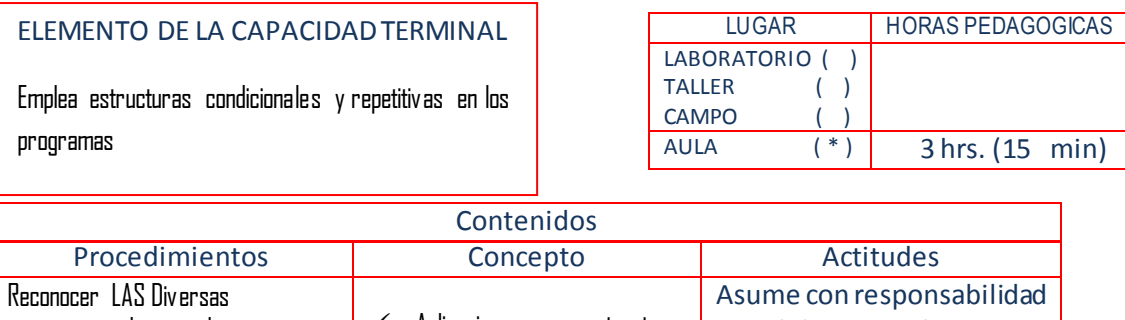

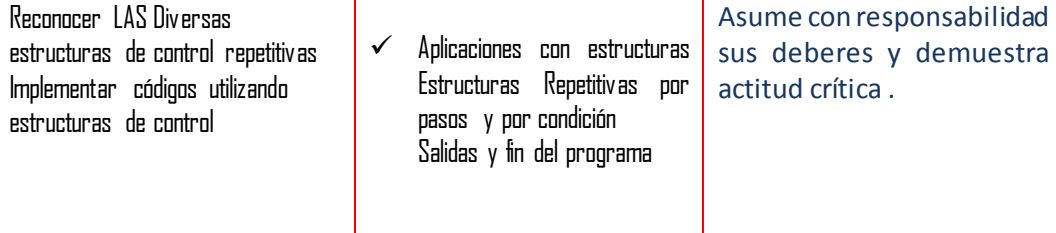

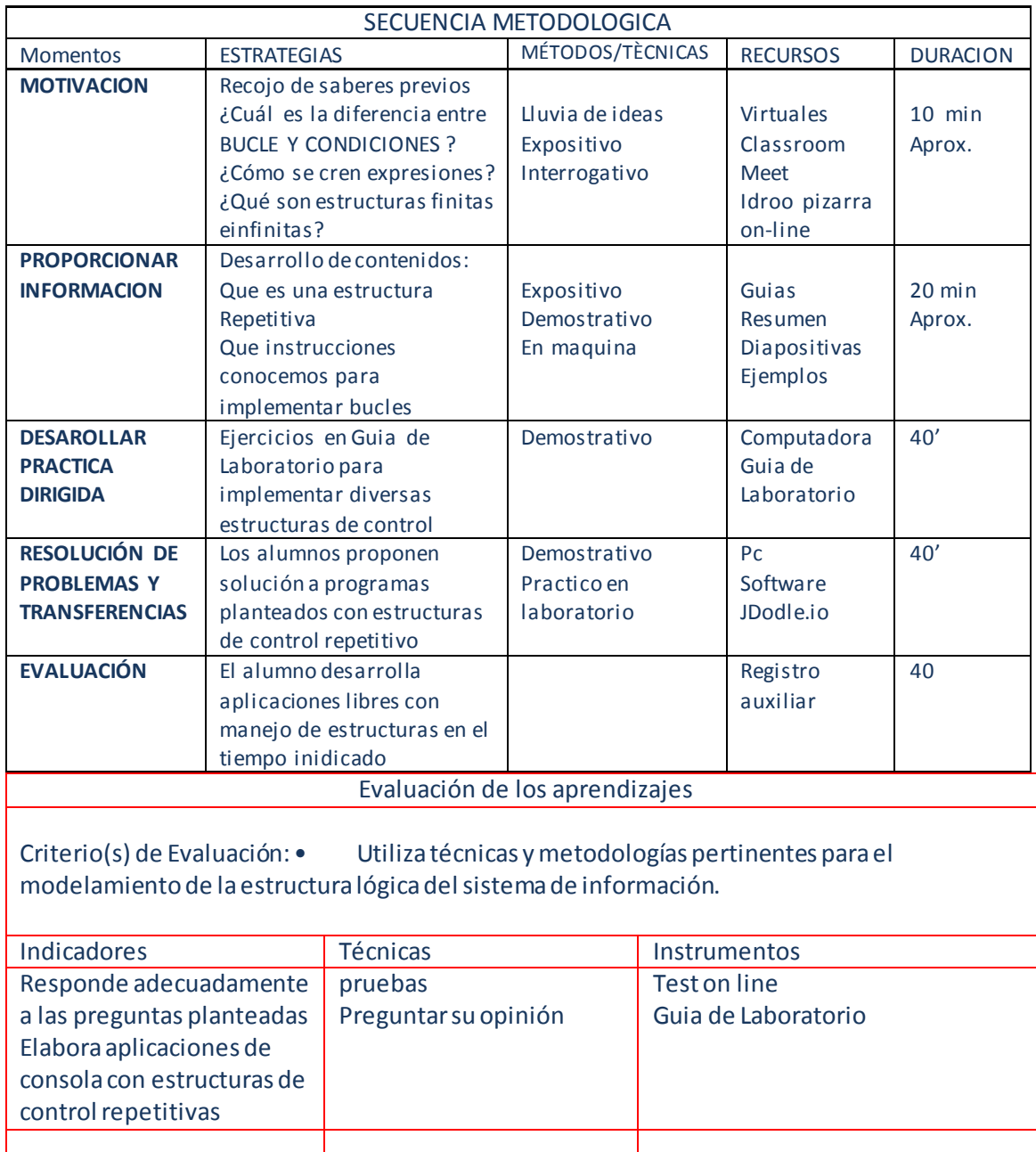

#### DATOS GENERALES :

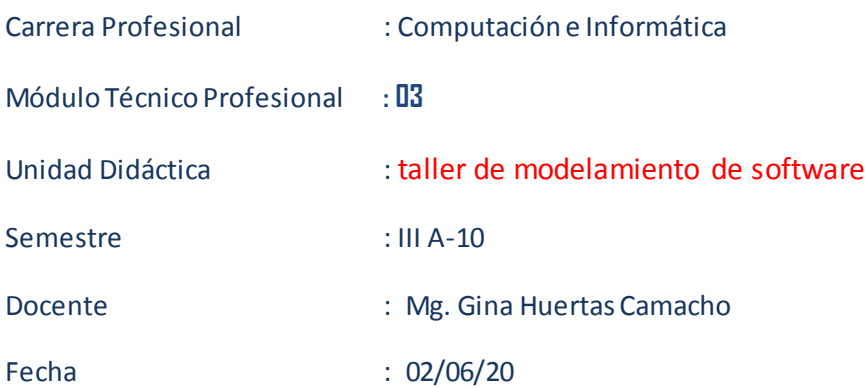

#### **ACTIVIDAD DE APRENDIZAJE Nª Nº 03**

#### Empleando Arreglos en programas de vs.net

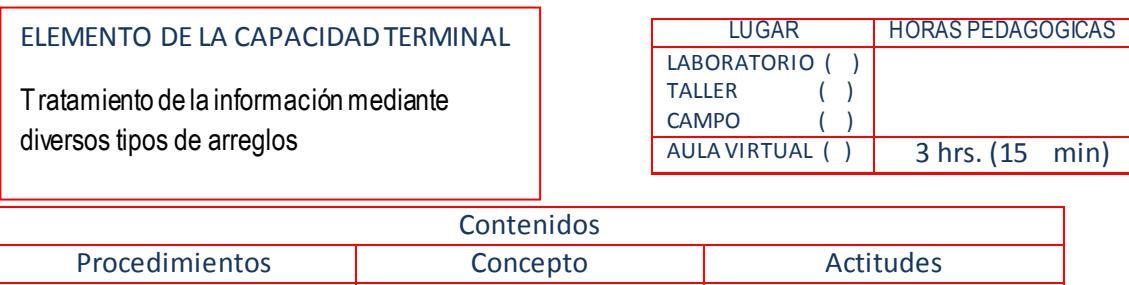

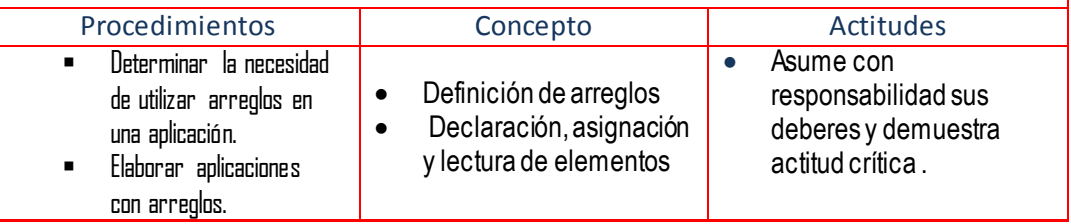

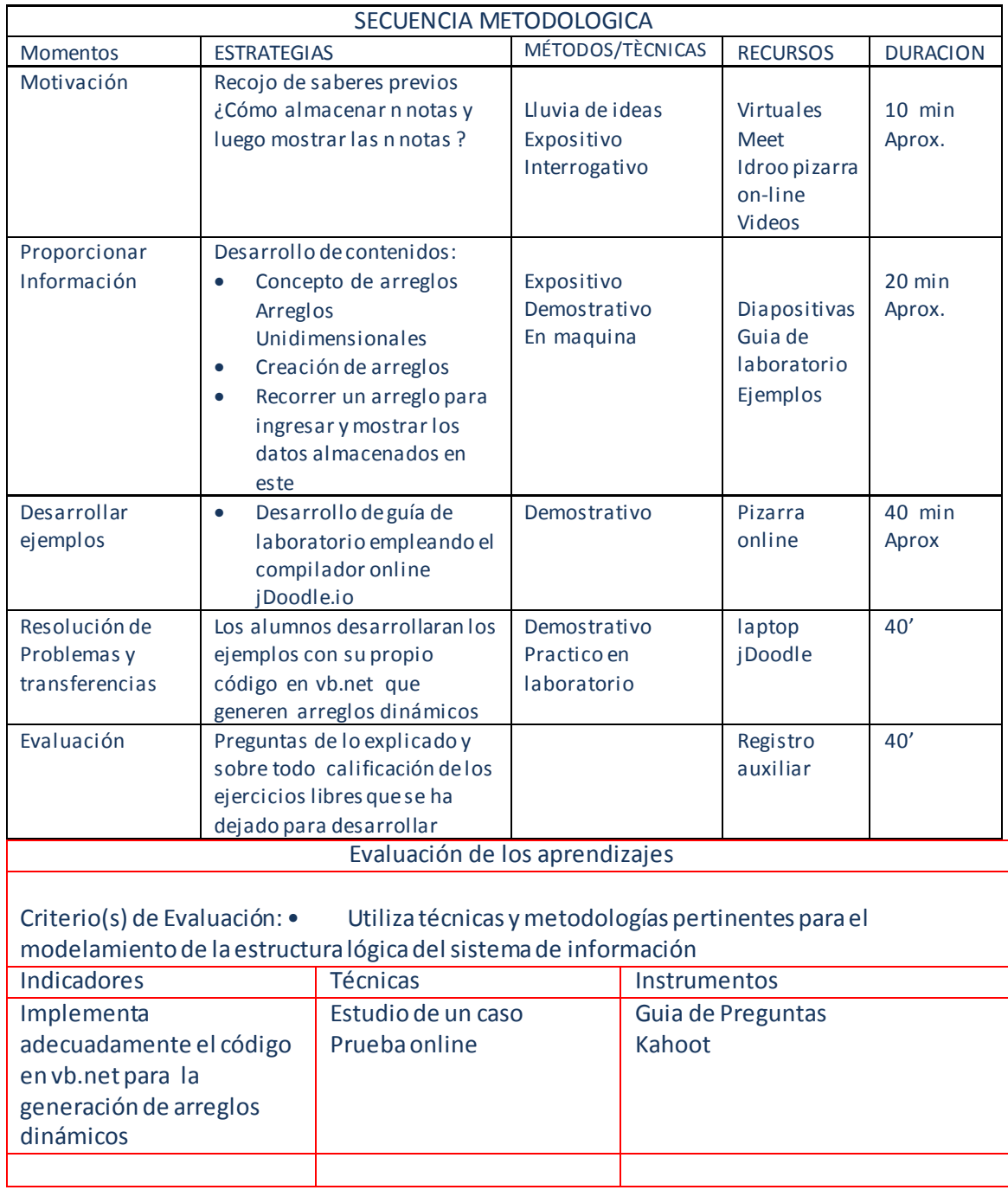

#### Plan de actividad de aprendizaje Semana 08

#### **DATOS GENERALES :**

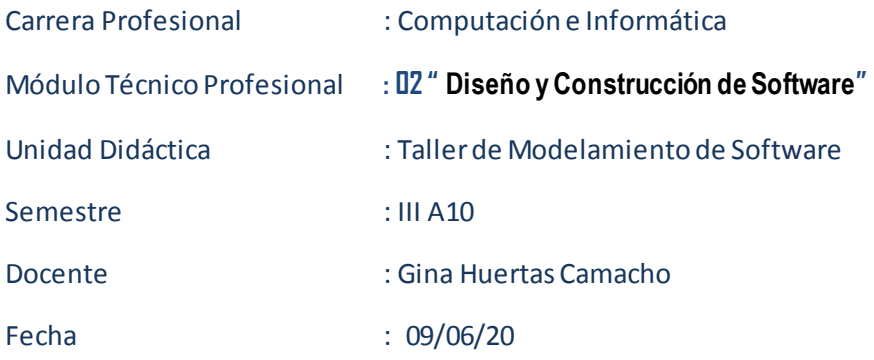

#### **ACTIVIDAD DE APRENDIZAJE Nª** Nº 08

#### Empleando funciones predefinidas en Vs.net.

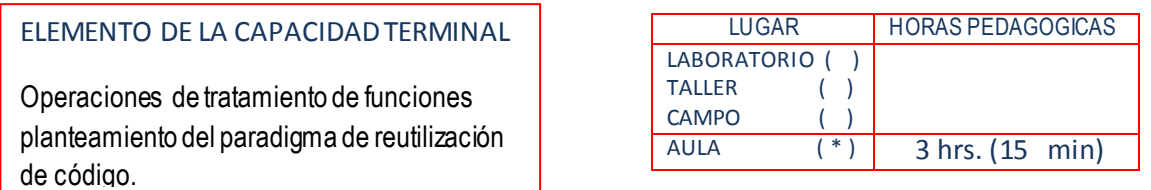

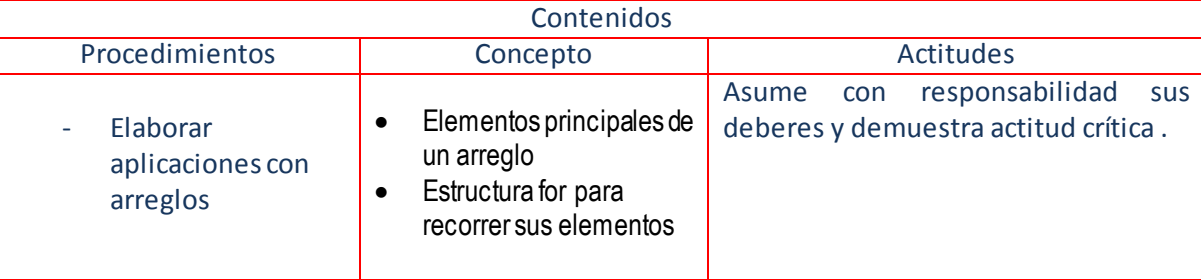

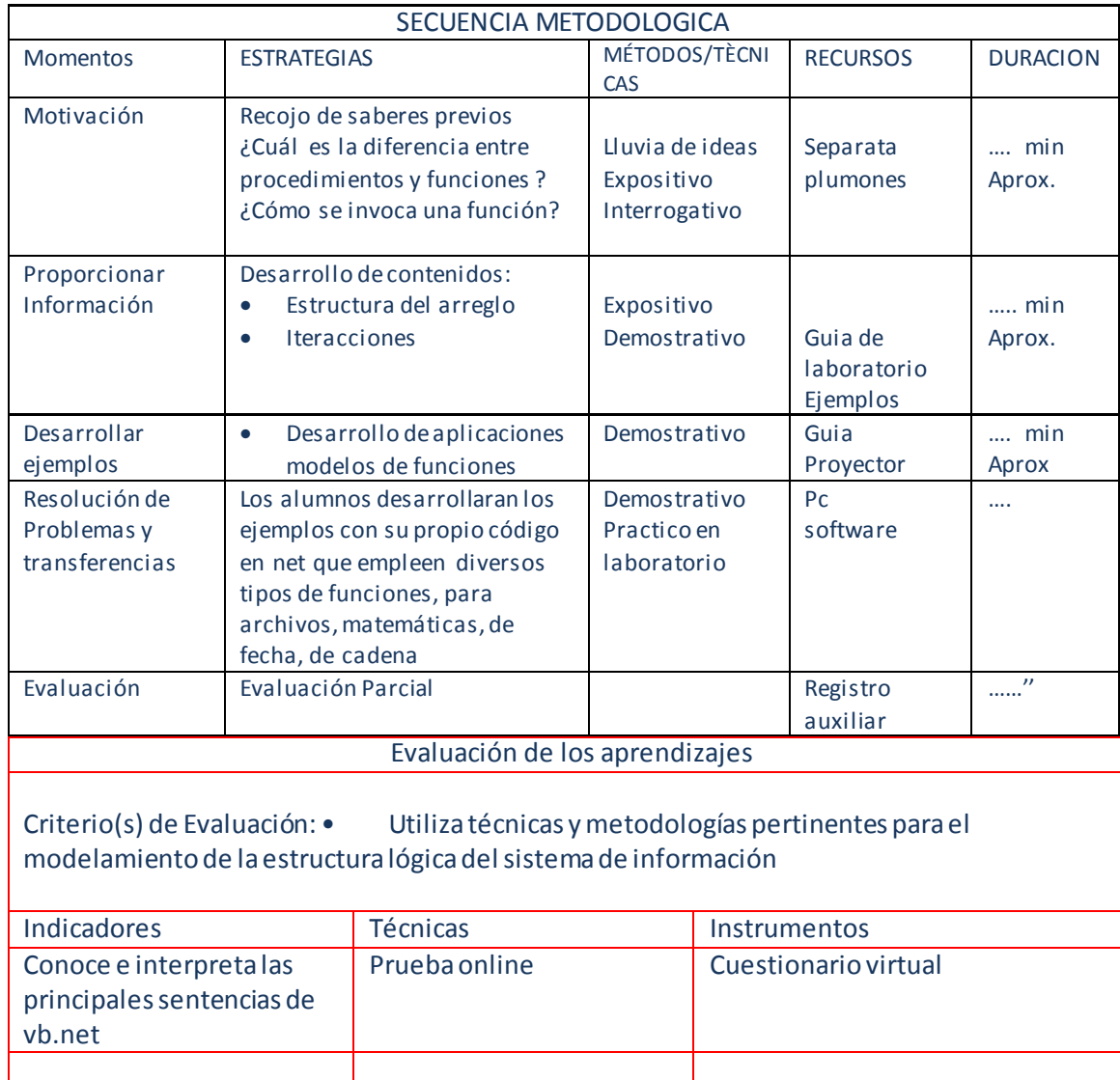

**Lic. Gina Huertas Camacho**

#### Plan de actividad de aprendizaje Semana 09

#### **DATOS GENERALES :**

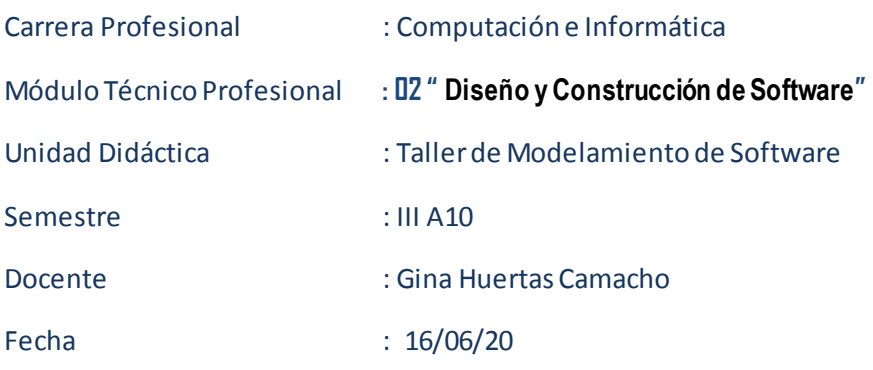

#### **ACTIVIDAD DE APRENDIZAJE Nª** Nº 04

#### Empleando funciones predefinidas en Vs.net.

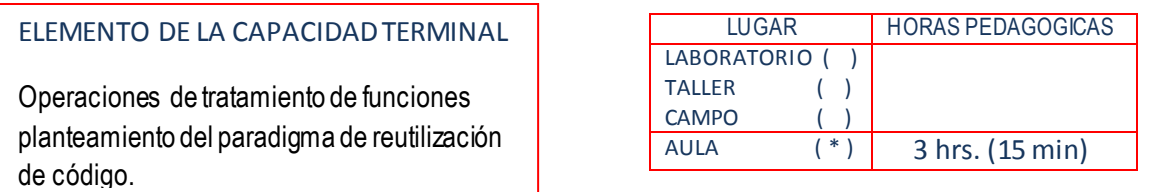

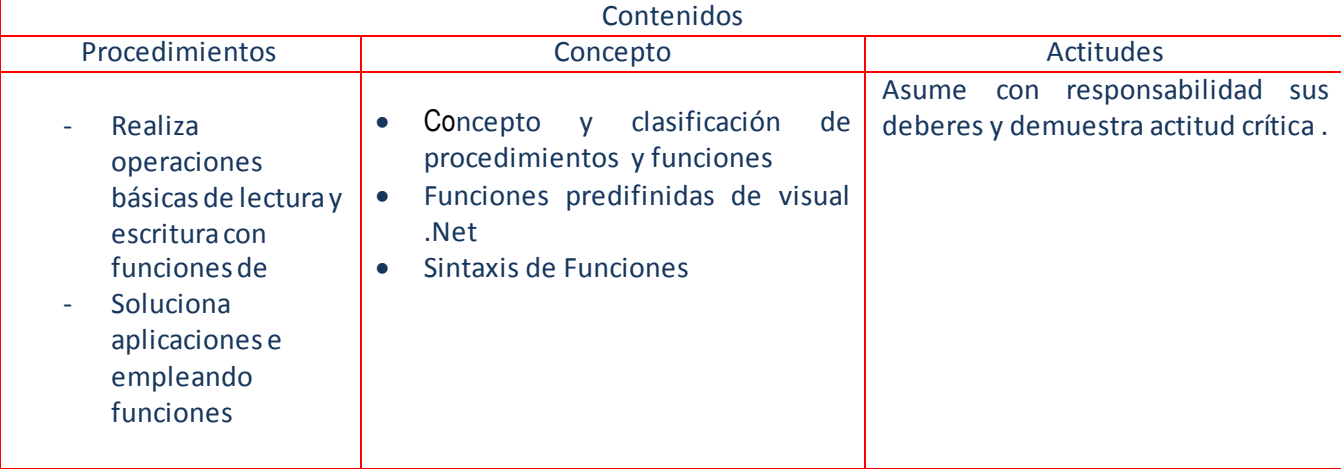

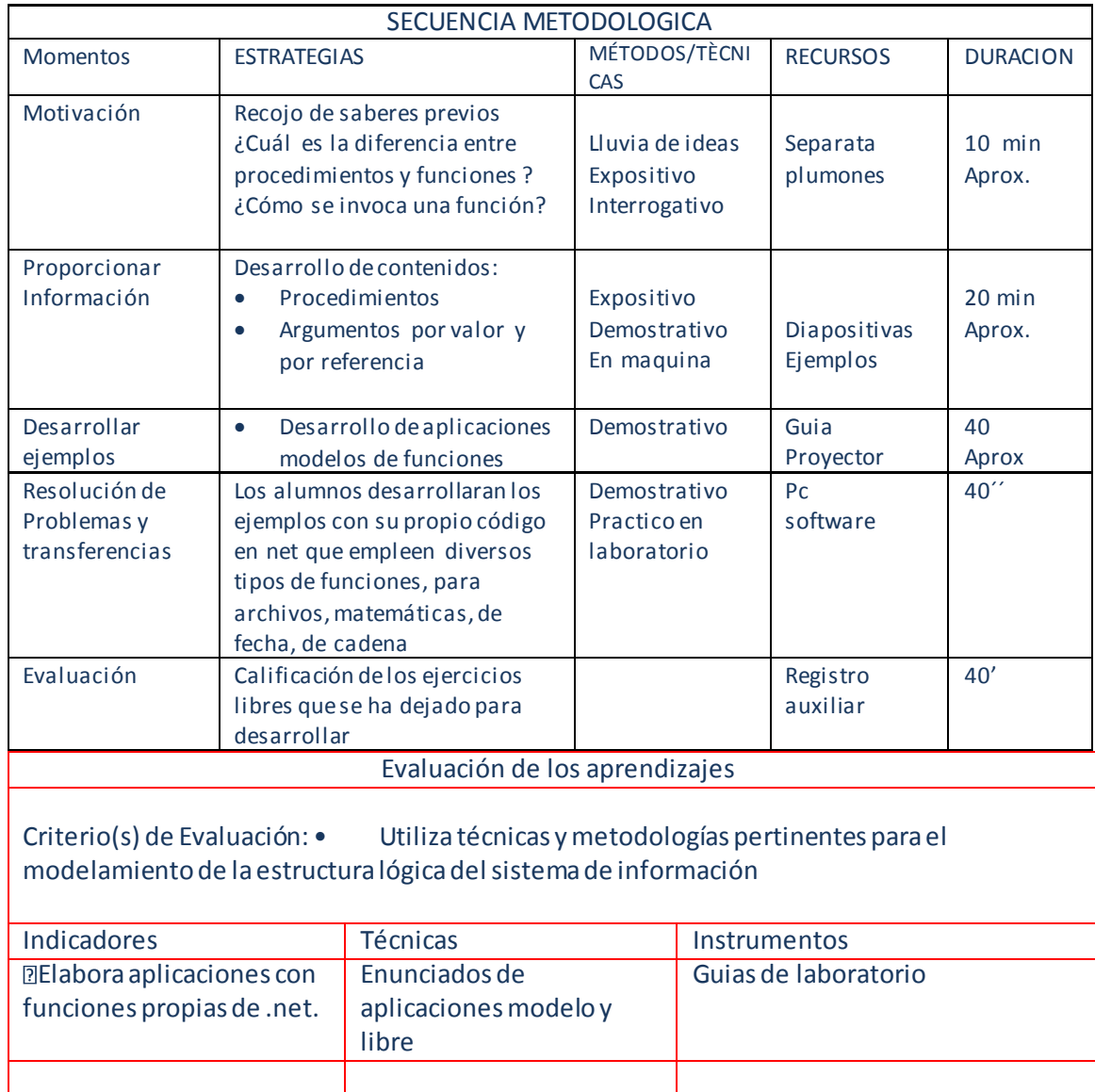

# Fichas de sesión de Aprendizaje **Gestión y Administración Web**

#### SEMANA 01

#### DATOS GENERALES :

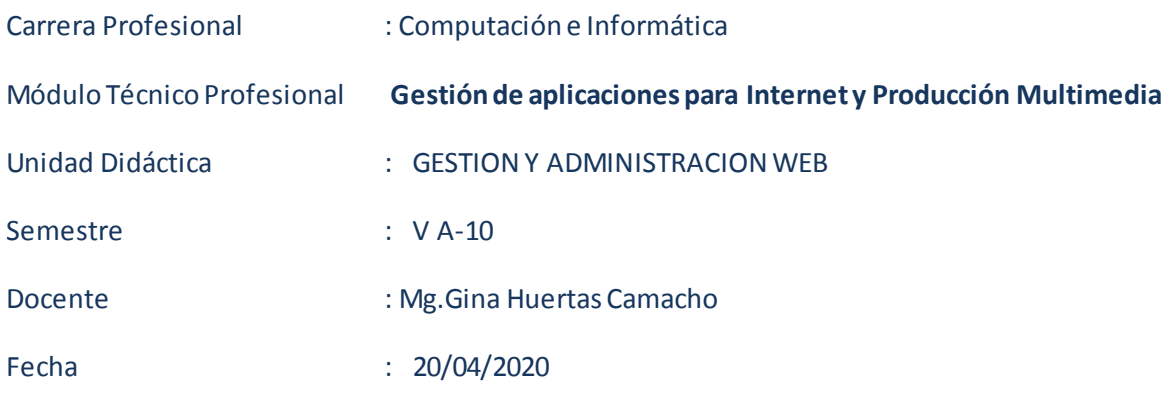

#### **ACTIVIDAD DE APRENDIZAJE Nª 01**

Establece una Introducción a la Programación Web

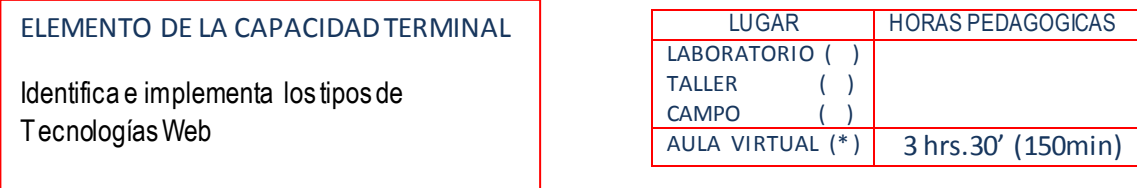

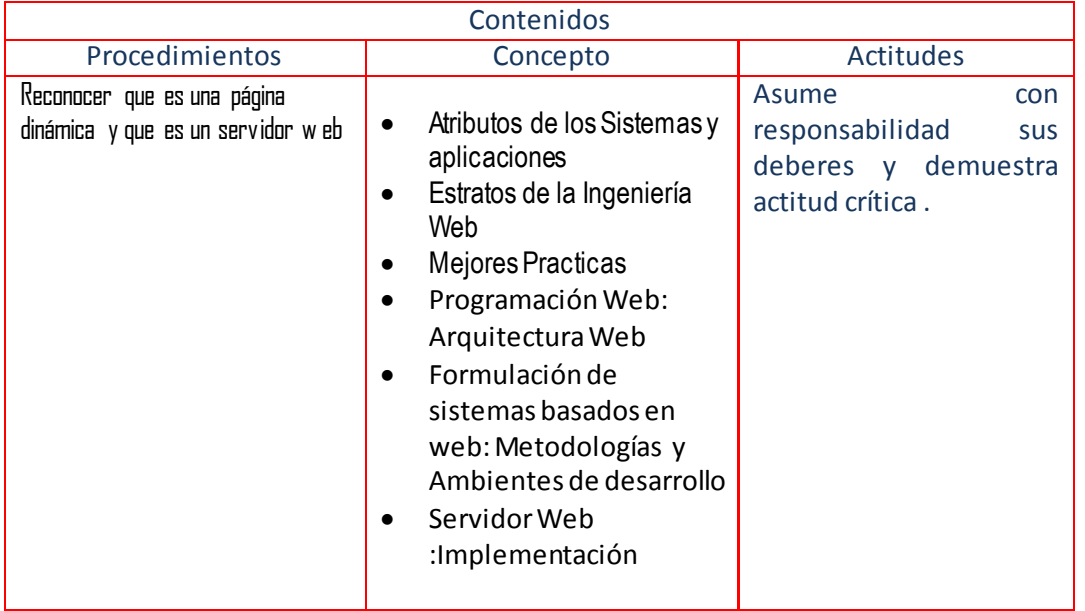

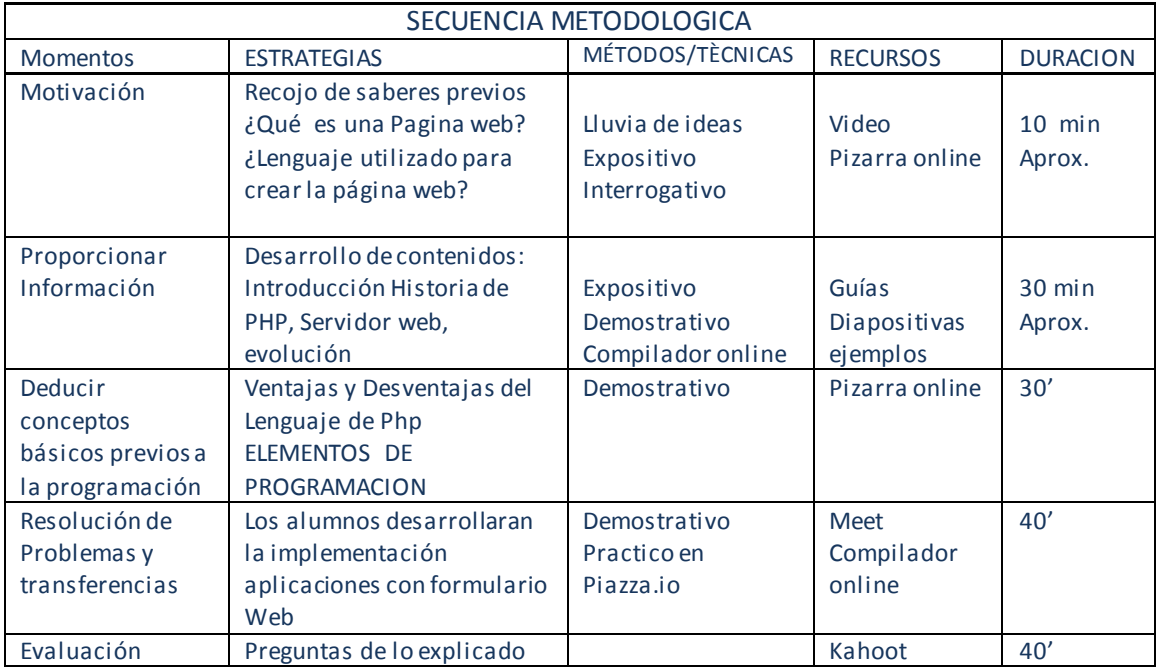

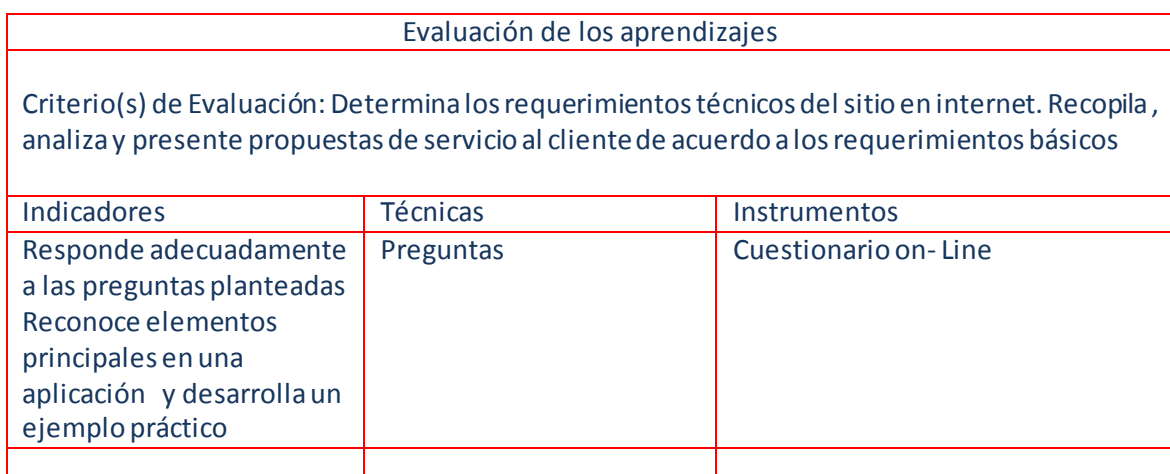

Semana 02

#### DATOS GENERALES :

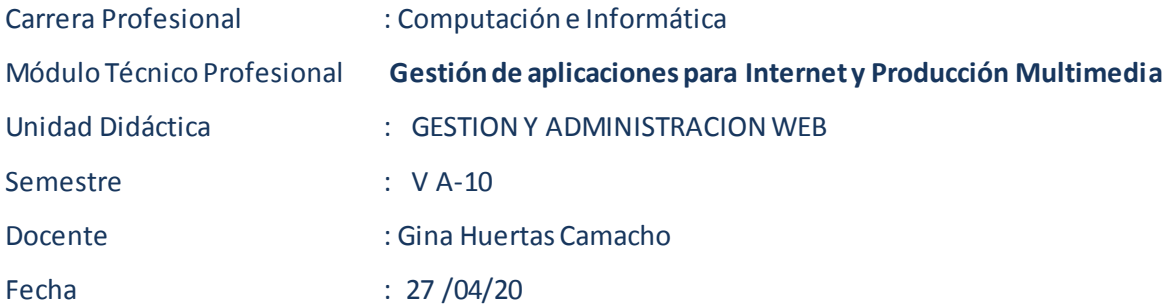

#### ACTIVIDAD DE APRENDIZAJE N<sup>a</sup>  $N^2$  02 Generalidades de PHP5

#### ELEMENTO DE LA CAPACIDAD TERMINAL

Fundamentos del interprete PHP

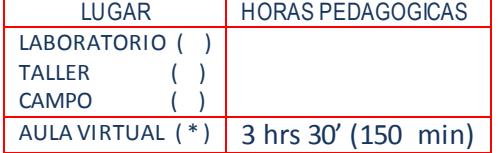

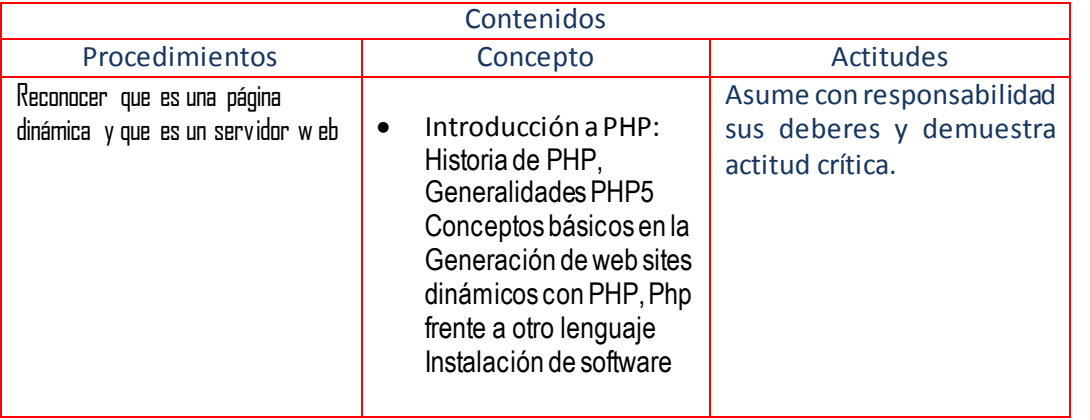

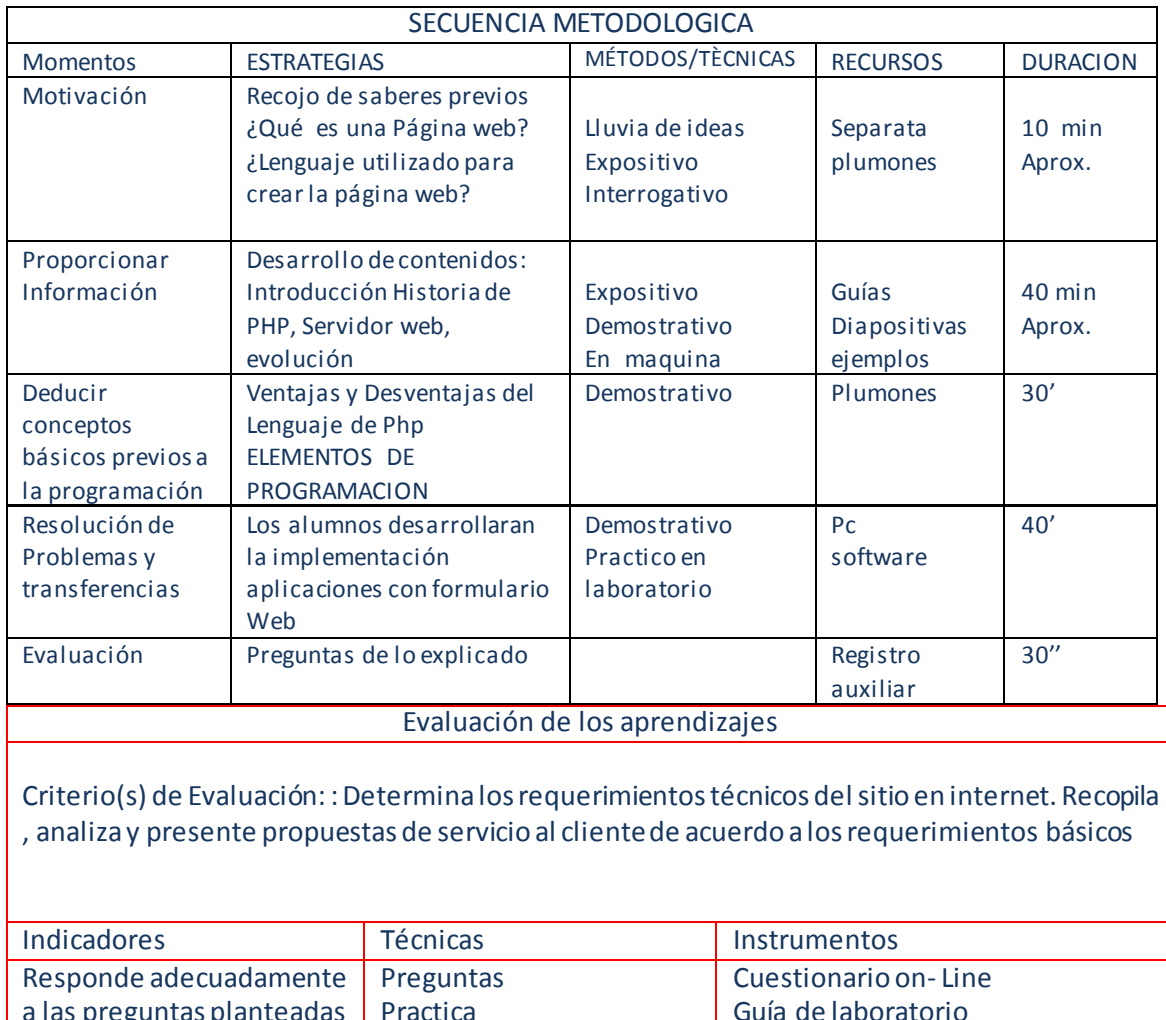

a las preguntas planteadas Reconoce elementos principales en una aplicación Practica Guía de laboratorio

Semana 03

#### DATOS GENERALES :

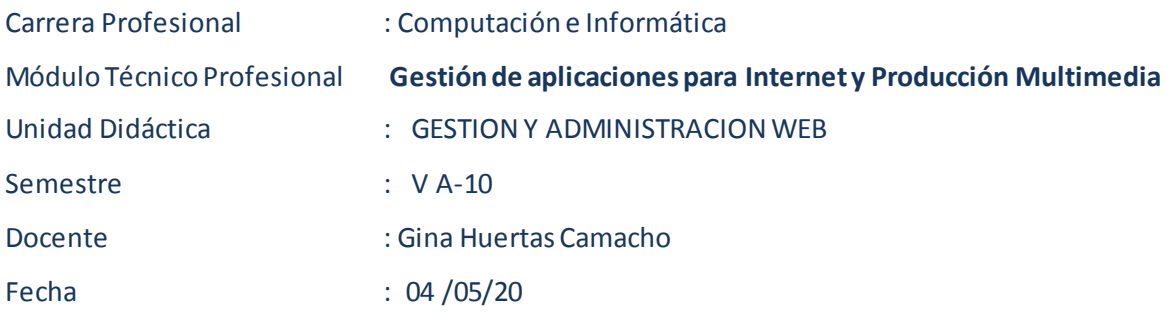

**ACTIVIDAD DE APRENDIZAJE Nª**  $N^2 \mathbb{Z}$  Generalidades de php5

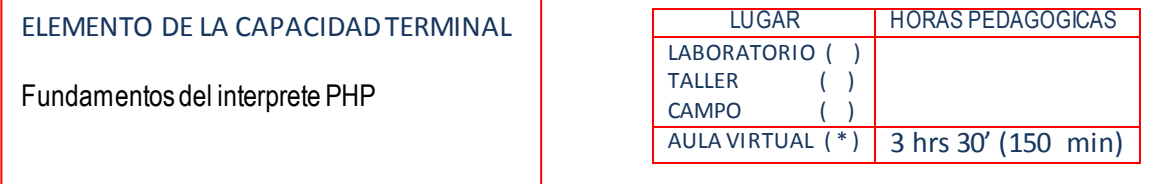

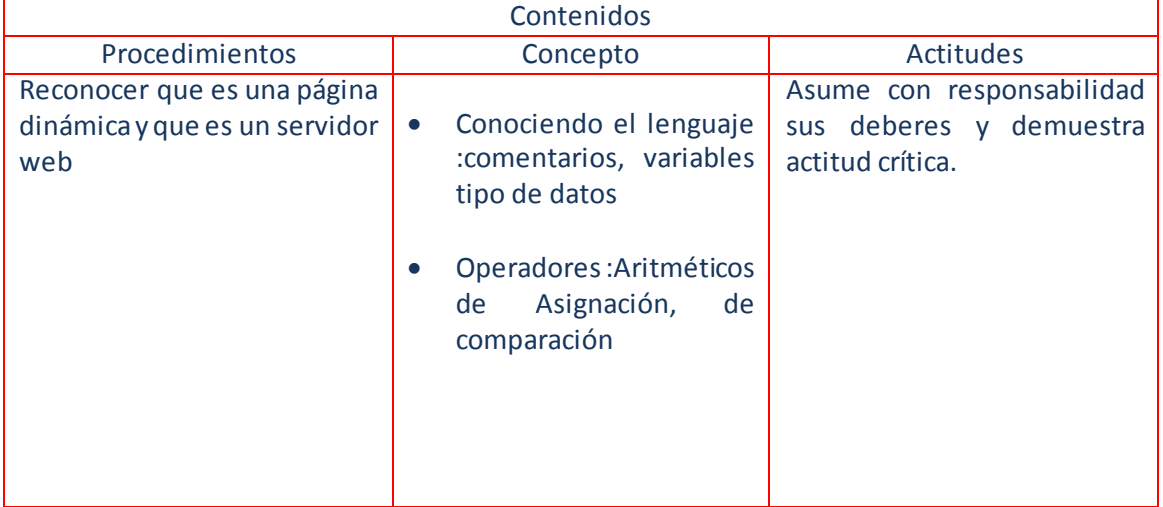

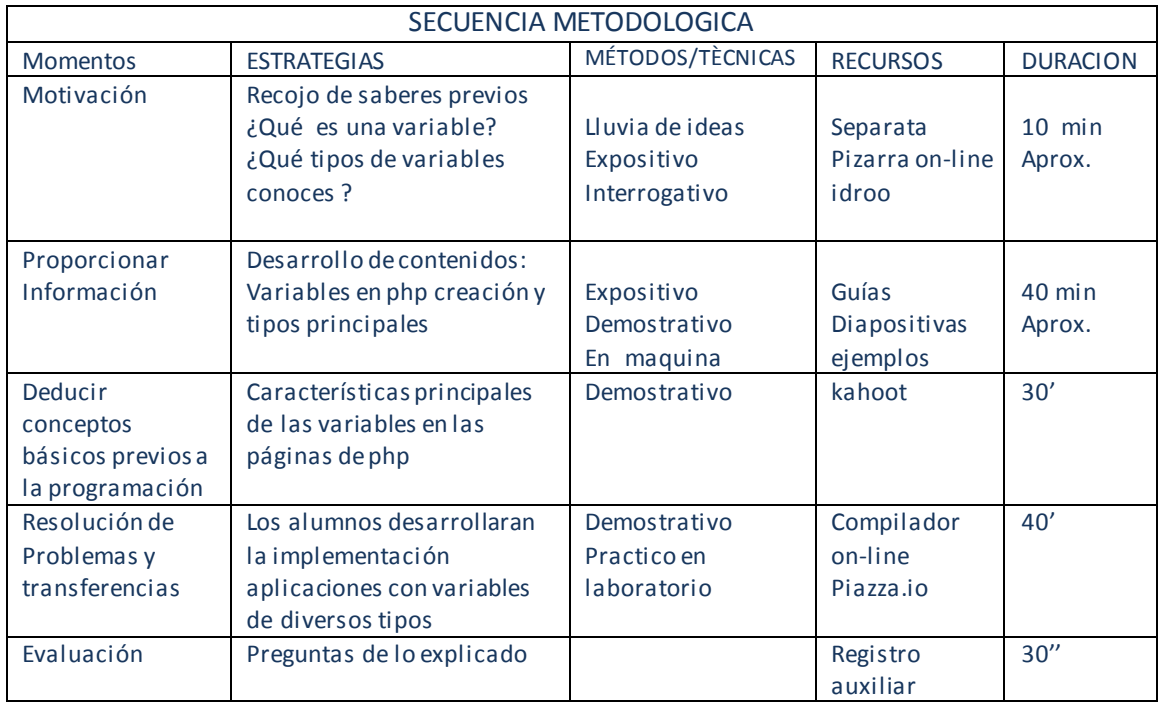

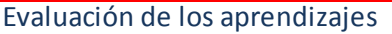

Criterio(s) de Evaluación: :Determina los requerimientos técnicos del sitio en internet. Recopila , analiza y presente propuestas de servicio al cliente de acuerdo a los requerimientos básicos

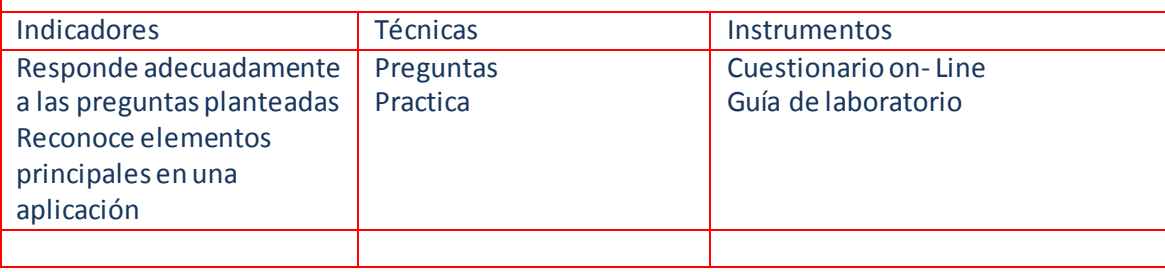

#### SEMANA 04

#### DATOS GENERALES :

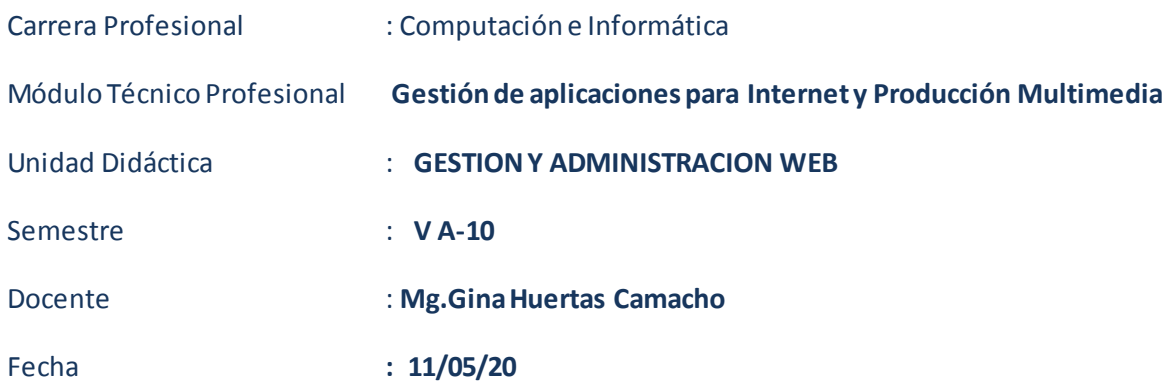

#### **ACTIVIDAD DE APRENDIZAJE Nª Nº 03**

#### **Empleo de las Estructuras de Control**

ELEMENTO DE LA CAPACIDAD TERMINAL

FUNDAMENTOS DEL LENGUAJE PHP

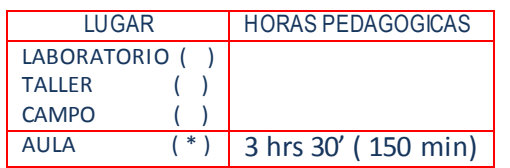

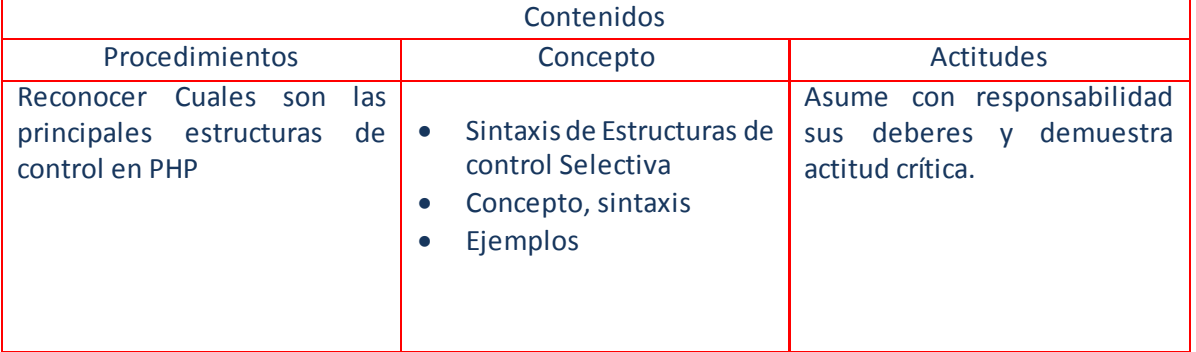

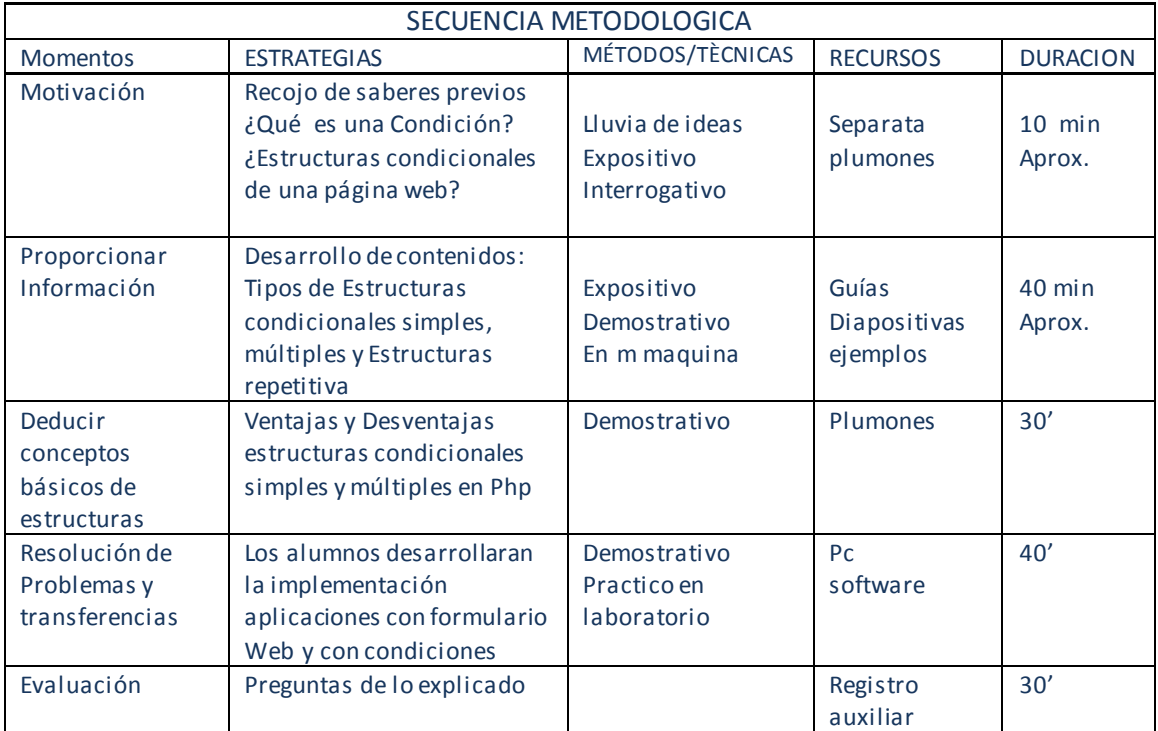

#### Evaluación de los aprendizajes

Criterio(s) de Evaluación: : Determina los requerimientos técnicos del sitio en internet. Recopila , analiza y presente propuestas de servicio al cliente de acuerdo a los requerimientos básicos

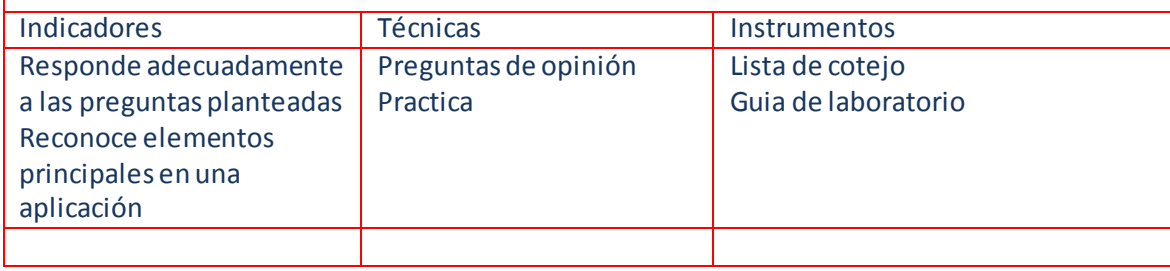

#### SEMANA 05

#### DATOS GENERALES :

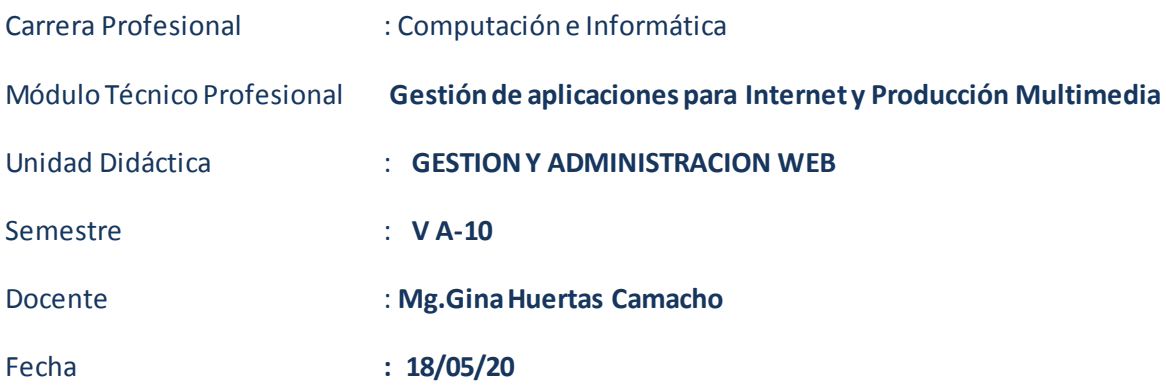

#### **ACTIVIDAD DE APRENDIZAJE Nª Nº 03**

#### **Empleo de las Estructuras de Control**

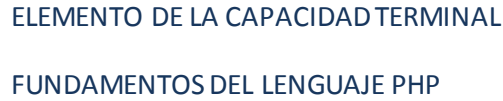

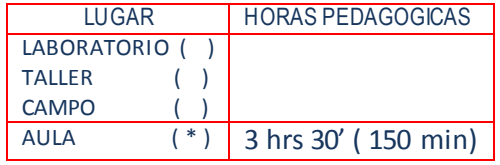

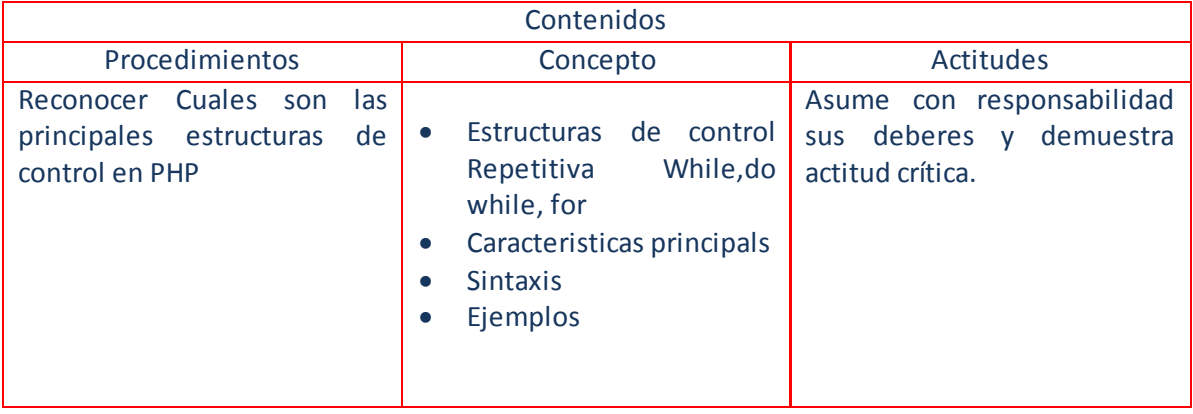

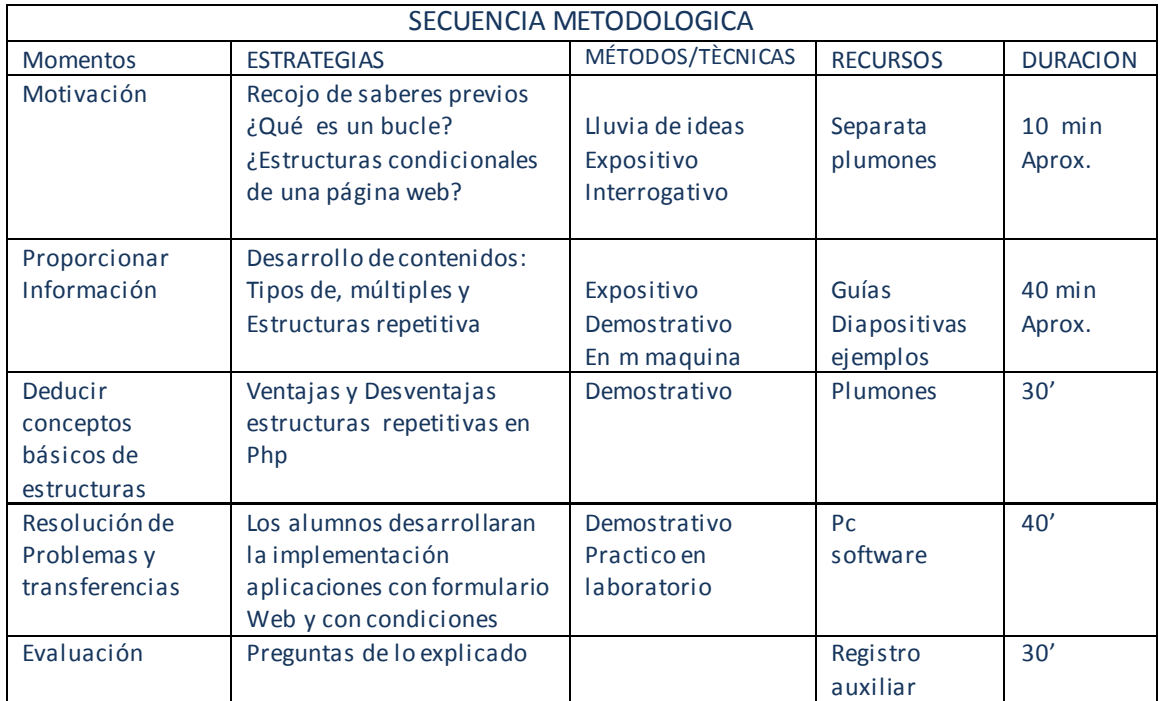

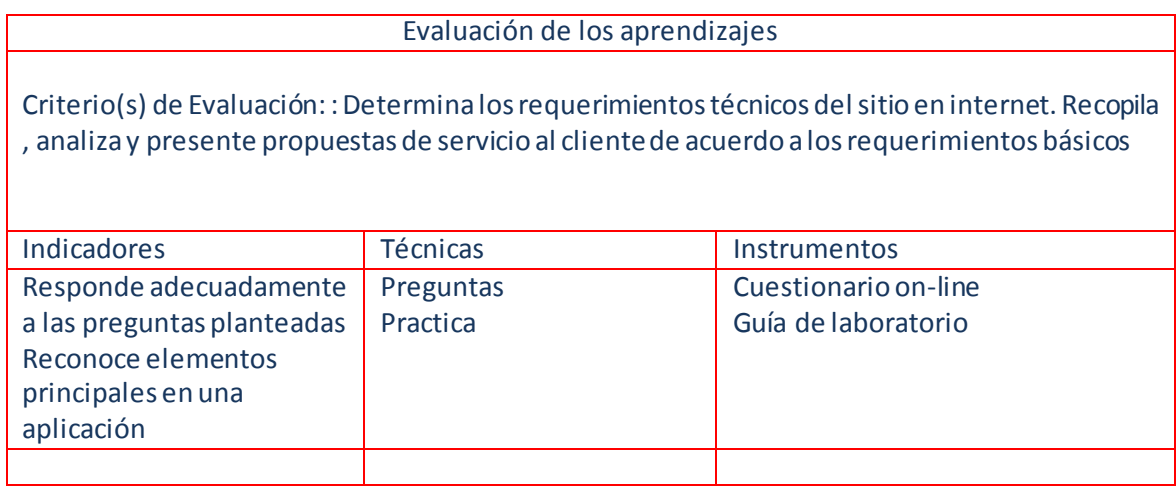

#### SEMANA 06

#### DATOS GENERALES :

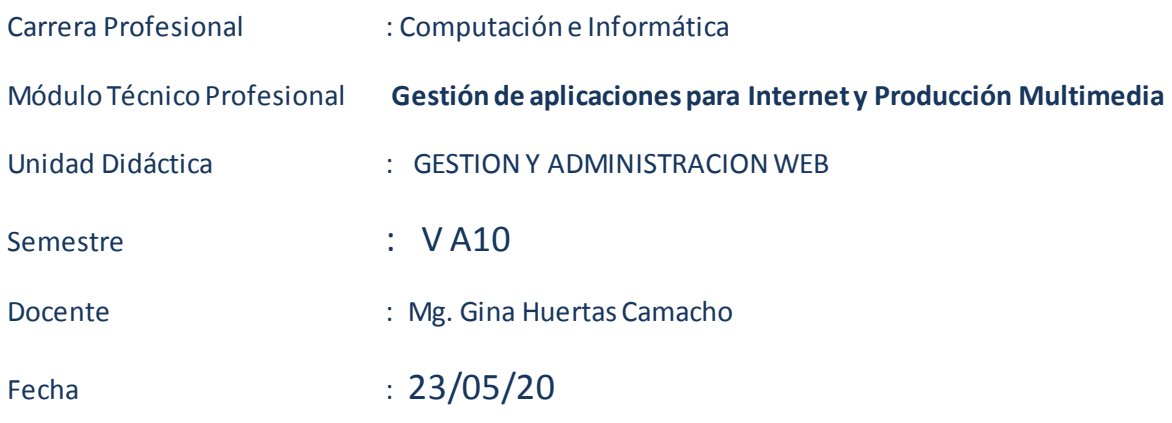

#### **ACTIVIDAD DE APRENDIZAJE Nª** Nº …04

#### **IMPLEMENTANDO FORMULARIOS Y PROCESOS CON php.**..

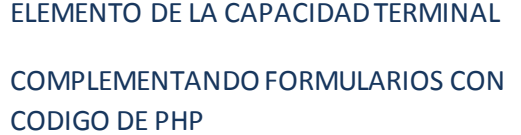

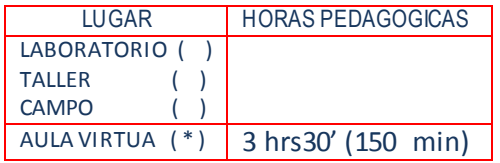

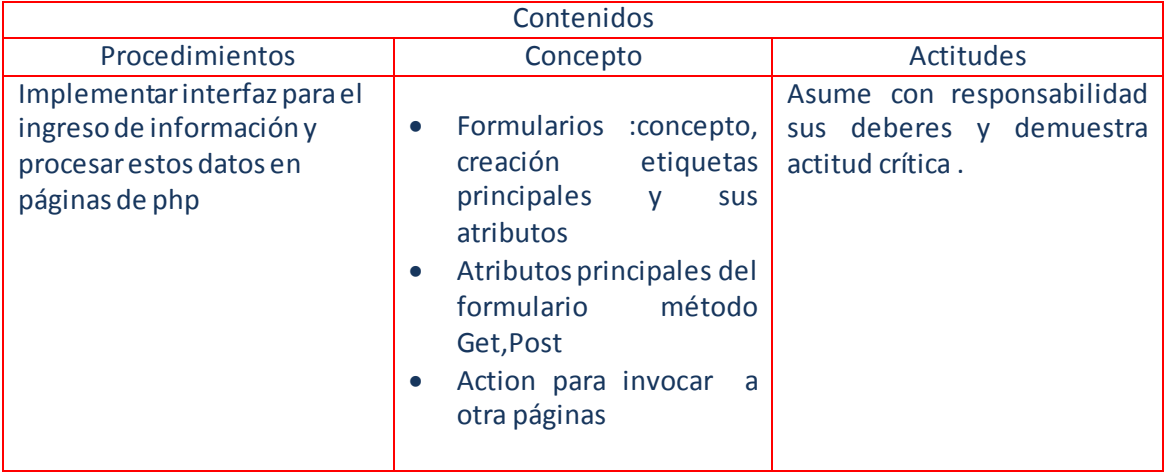

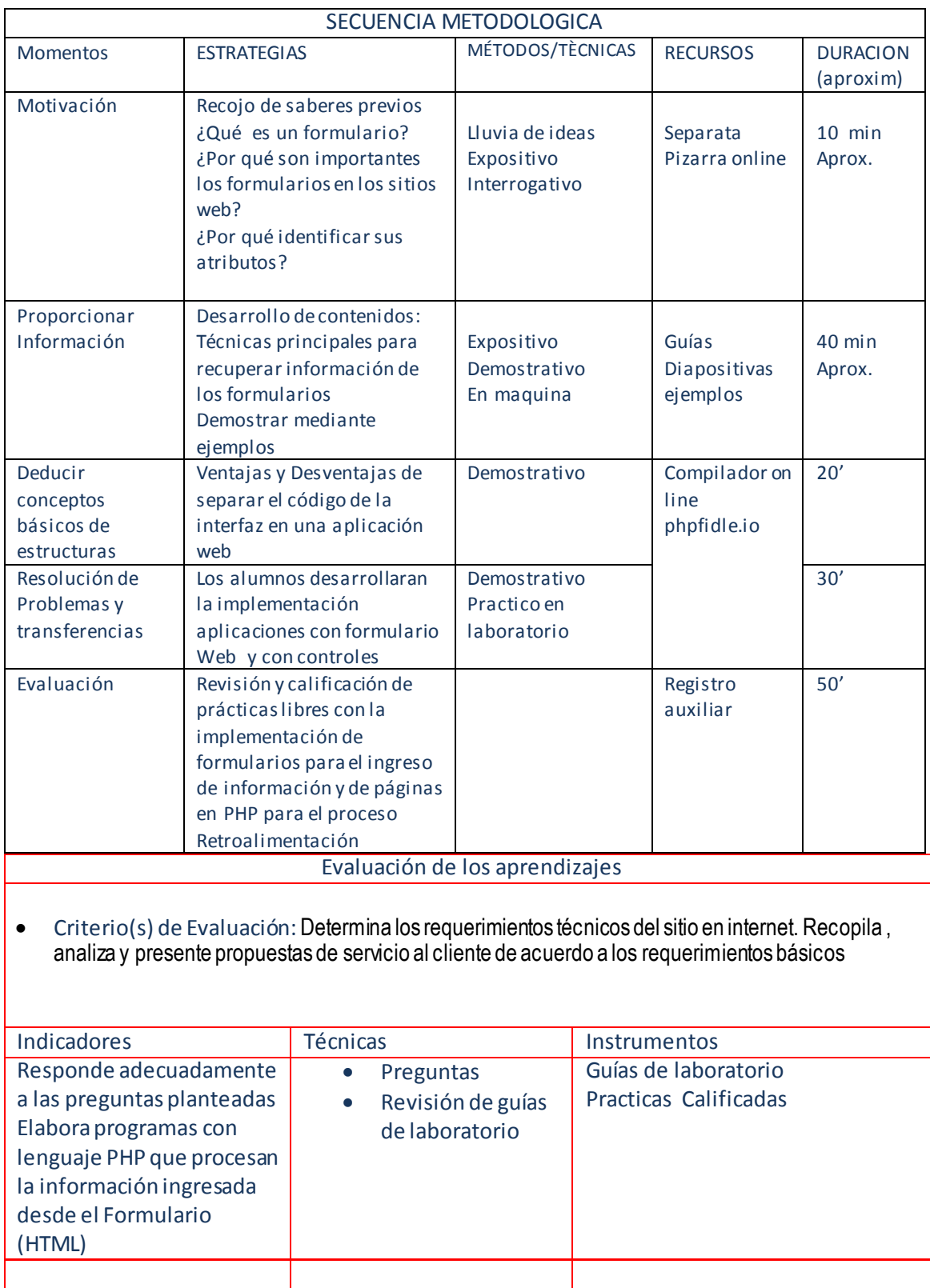

#### SEMANA 07

#### DATOS GENERALES :

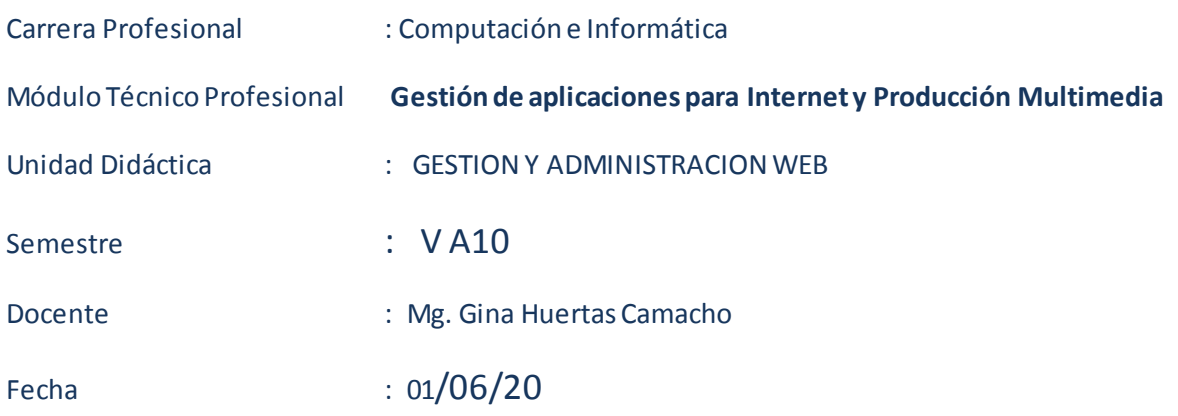

#### **ACTIVIDAD DE APRENDIZAJE Nª**  $N^{\underline{p}}$  ... []4

#### **IMPLEMENTANDO FORMULARIOS Y PROCESOS CON php.**..

C COMPLEMENTANDO FORMULARIOS CON ELEMENTO DE LA CAPACIDAD TERMINAL CODIGO DE PHP

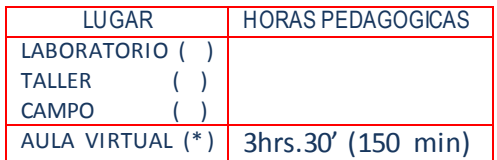

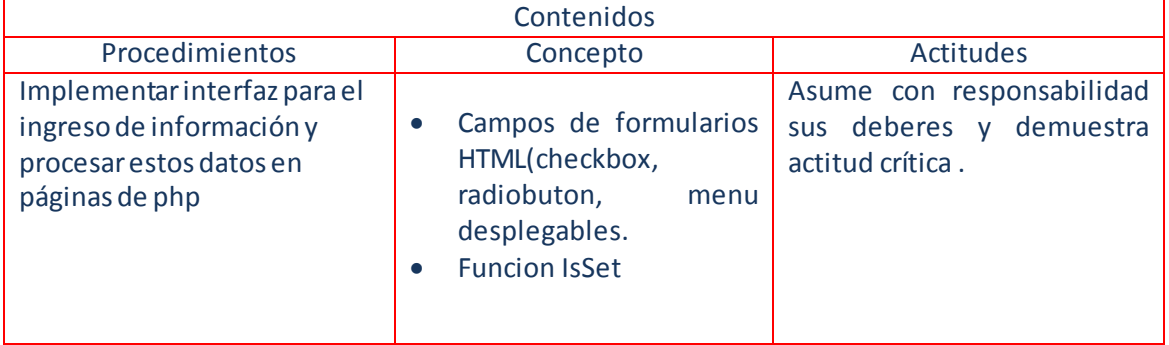

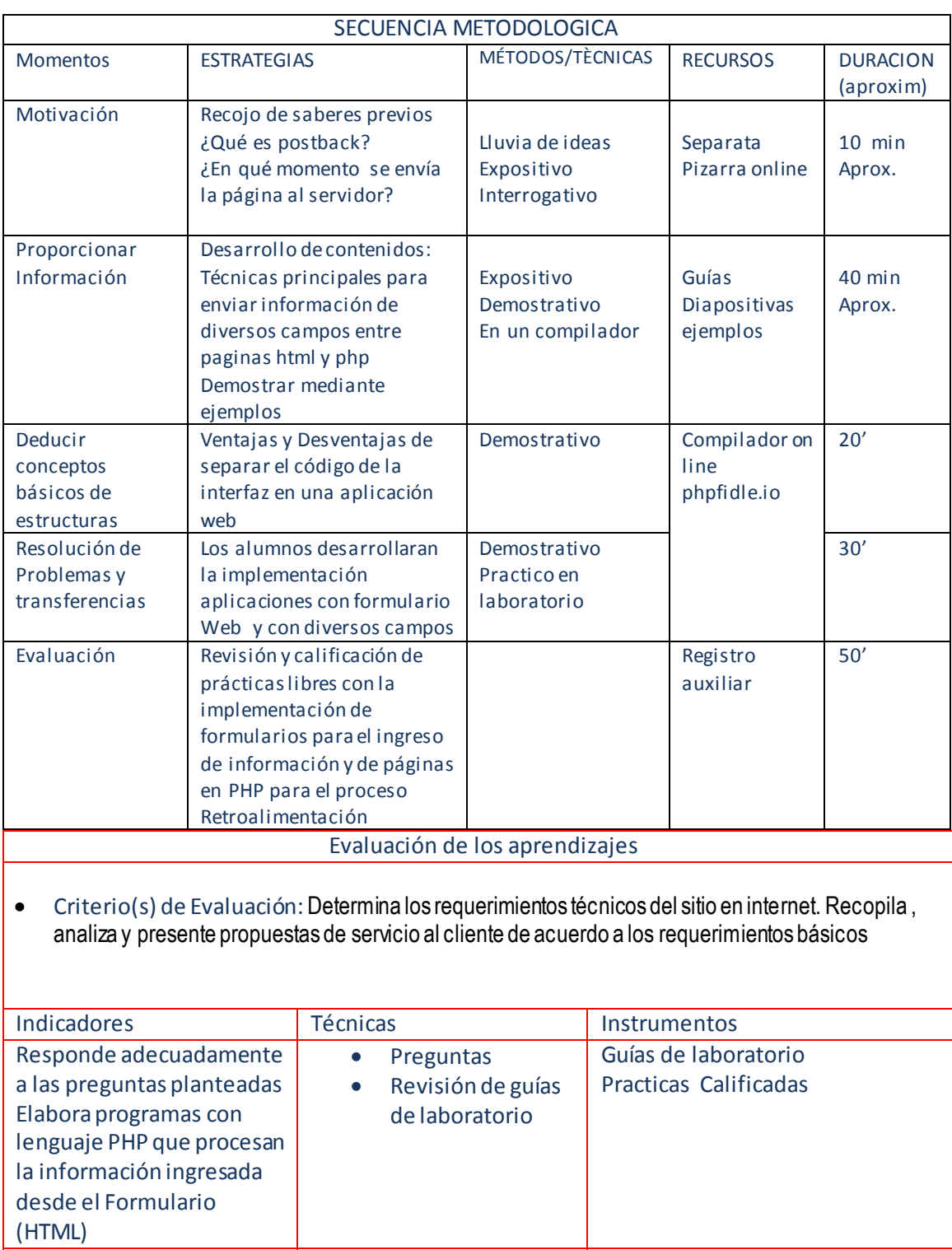

#### SEMANA 08

#### DATOS GENERALES :

![](_page_61_Picture_137.jpeg)

#### **ACTIVIDAD DE APRENDIZAJE Nª** Nº 04 Uso de Array numéricos y asociados

ELEMENTO DE LA CAPACIDAD TERMINAL

Tratamiento de la información mediante diversos tipos de arreglos

![](_page_61_Picture_138.jpeg)

![](_page_61_Picture_139.jpeg)

![](_page_62_Picture_210.jpeg)

#### SEMANA 09

#### DATOS GENERALES :

![](_page_63_Picture_140.jpeg)

**ACTIVIDAD DE APRENDIZAJE Nª** Nº 04 Uso de Array numéricos y asociados

![](_page_63_Picture_141.jpeg)

![](_page_63_Picture_142.jpeg)

![](_page_63_Picture_143.jpeg)

![](_page_64_Picture_196.jpeg)

# **Materiales Educativos**

En cuanto al material educativo por semana se ha diseñado el siguiente material

- 1. Diapositiva, videos, tutoriales etc.
- 2. Resumen teórico de la actividad
- 3. Tarea Actividad de aprendizaje que puede ser tarea para desarrollar, foro, o cuestionario
- 4. Guía de laboratorio
- 5. Grabación de la sesión de la sesión virtual todos es

Todos estos materiales los encuentra en el aula virtual del classroom por cada semana para cada Unidad Didáctica

![](_page_66_Picture_55.jpeg)

Coloco como muestra 1 ejemplo

![](_page_67_Picture_0.jpeg)

**Especialidad de** 

<u> Computación e Informática</u>

# *Actividad De Aprendizaje 01 "Net Framework" Semana 01*

# **La plataforma .NET**

La plataforma .NET es un conjunto de tecnologías diseñadas para crear aplicaciones Windows, web, móviles diseñada por **Microsoft**.

# **Tecnologías intrínsecas de la Plataforma .NET**

Las tecnologías intrínsecas que integran la plataforma .NET incluyen:

 .NET Framework o marco de trabajo constituye la base de la plataforma .net , e s una infraestructura sobre la que se reúne conjunto de lenguajes y servicio que simplifican el desarrollo de aplicaciones, lo que ofrece es el entorno de ejecución altamente distribuido .

El funcionamiento del Framework consiste en organizar las funcionalidada del S.O en espacios de nombre y asi a la hora de programar sea sencillo encontrar lo que necesita.

Sus principales componentes son

- Lenguajes de compilación
- Biblioteca de clases de .net
- CLR(Common Language Runtime)

#### **Lenguajes de compilación**

.Net soporta ya más 20 de Lenguajes de programación y es posible desarrollar cualquiera de los tipos de aplicaciones soporadas en la plataforma,todos con la misma efectividad y rapidez

#### **Biblioteca de Clases**

Define el conjunto funcional minimo que debe implementarse para que el marco de trabajo sea soportado por un Sistema Operativo, permitiendo que las aplicaciones corran sobre la plataforma independientemente del sistema operativo. Asi tenemos por ejemplo el proyecto MONO que pretende realizar la implementación de aplicaciones para varios sistemas Operativos por ejemplo LINUX

La biblioteca de clases de .NET FRAMEWORK incluye, entre otros , tres componentes claves :

- 1. Windows Forms para desarrollar interface de usuario
- 2. ADO.NET para conectar las aplicaciones a base de datos
- 3. ASP.NET para construir aplicaciones y servicios web.

La forma de organizar la biblioteca de clases de .Net dentro del código es a través de los espacios de nombres (namespaces), donde cada clase está organizada en espacios por ejemplo para manejar ficheros se utiliza el namespaces System.IO para información de una fuente de datos se usa el namespaces system.data.

La principal ventaja de los espacios de nombre es que de esta forma se tiene oda la biblioteca de clase de .net centralizada bajo el mismo espacio de nombre(System)

#### **CLR**

Ejecuta el código de los lenguajes de .NET , es uno de los PILARES de la tecnología .NET , antes los lenguajes de codificación o bien eran interpretados o bien compilados a binario , con la entrada de JAVA al mercado de las tecnologías , surge el concepto de VM maquina virtual, asi el lenguaje era compil ado a un lenguaje intermedio (IL)el cual podía ser ejecutado en toda maquina con la VM instalada , MICROSOTF adopta esta idea en .NET creando el CLR.La diferencia fundamental respecto a JAVA es que.Net no se limita a un único lenguaje.El CLR en el **verdadero núcleo del framework** ya que es el entorno de ejecución

#### **COMPILACION Y CREACION DE ENSAMBLADOS .NET**

#### **Ensamblados**

Uno de los mayores problemas de las aplicaciones antes de .NET es que en muchos casos tienen que tratar con diferentes archivos binarios (DLL´S) , elementos de registro, conectividad abierta a base de datos (ODBC),etc

Para solucionarlo el FRAMEWORK.NET maneja un nuevo concepto denominado ensamblado. Los ensamblado son ficheros con forma de EXE o DLL que contienen toda la funcionalidad de la aplicación en forma encapsulada

Con los ensamblados ya no es necesario registrar los componentes , porque ellos almacenan dentro de sì mismo toda la información necesaria en lo que se denomina Manifiesto.

#### **Compilación del ensamblado**

**En .NET** se puede considerar como múltiples lenguajes , ya que cualquiera que sea el lenguaje finalmente será llevado a un MSIL O IL y a partir de ella se generará el ensamblado empleando un compilador.Los comandos del .Net Framework a emplear para el caso del lenguaje Basic y C# seria VBC y CS

## *Tarea Académica*

### *PREGUNTAS DE REPASO*

C0ntestar

- 1. ¿ Qué ventajas existen en la Tecnología .NET al emplear un marco de trabajo?
- 2. ¿ Cuáles son los comandos que utiliza FRAMEWORK y para que sirven.?
- 3. ¿Qué es un ensamblado?
- 4. ¿Qué es un NameSpaces?
- 5. ¿Cómo funciona el framework?

#### *COMPLETA*

Completar el siguiente esquema

![](_page_69_Figure_10.jpeg)

![](_page_70_Picture_0.jpeg)

# CREACION DE PROYECTOS CONSOLA EN VB.NET

#### **Objetivos**

Luego de completar este laboratorio, el estudiante será capaz de:

Implementar aplicaciones consola

Ingrese al compilador on-line <https://www.jdoodle.com/compile-vb-dot-net-online/>

![](_page_70_Picture_84.jpeg)

Agregar en el módulo código que contenga un saludo en el procedimiento main

```
Module Module1
     Sub Main()
      'WRITELIN ES UN METODO DEL OBJETO CONSOLE QUE PERMITE MOSTRAR SALIDAS EN PANTALLA
         Console.WriteLine("Hola Mundo")
      'READ AL SOLICITA UNA ENTRADA DE DATOS AL USUARIO, EN ESTE CASO LO 'USAMOS COMO 
      UNA PAUSA , ESPERANDO HASTA QUE PRESIONE POR LO MENOS 'ENTER.
         Console.ReadLine()
     End Sub
End Module
Imports System
```
Ejemplo 2

```
Public Class Test
     Public Shared Sub Main()
         Dim x, y as Integer
        x = 10y = 25System.Console.WriteLine("Sum of x and y = " \& (x+y)) End Sub
End Class
                                          Ejemplo 3
Module Modulo2
     'APLICACION 02
     'EMPLEO DE VARIABLES TIPO STRING PARA INGRESO DE DATOS QUE LUEGO SERAN MOSTRADOS
    'EN UN MENSAJE FINAL
    Sub main()
        Dim NOMBRE As String
 Console.Write("INGRESE NOMBRE : ")
 NOMBRE = Console.ReadLine
        Console.WriteLine("HOLA " + NOMBRE)
        Console.ReadLine()
```
End Sub
# **Instrumentos de Evaluación**

### Rubrica para calificar participación en foros

#### **Descripción de la actividad**

El estudiante deberá responder a una pregunta que se planteará a través del foro y tendrá una semana para participar. Además, cada participante debe comentar los aportes emitidos por sus compañeros.

#### **Criterios de evaluación**

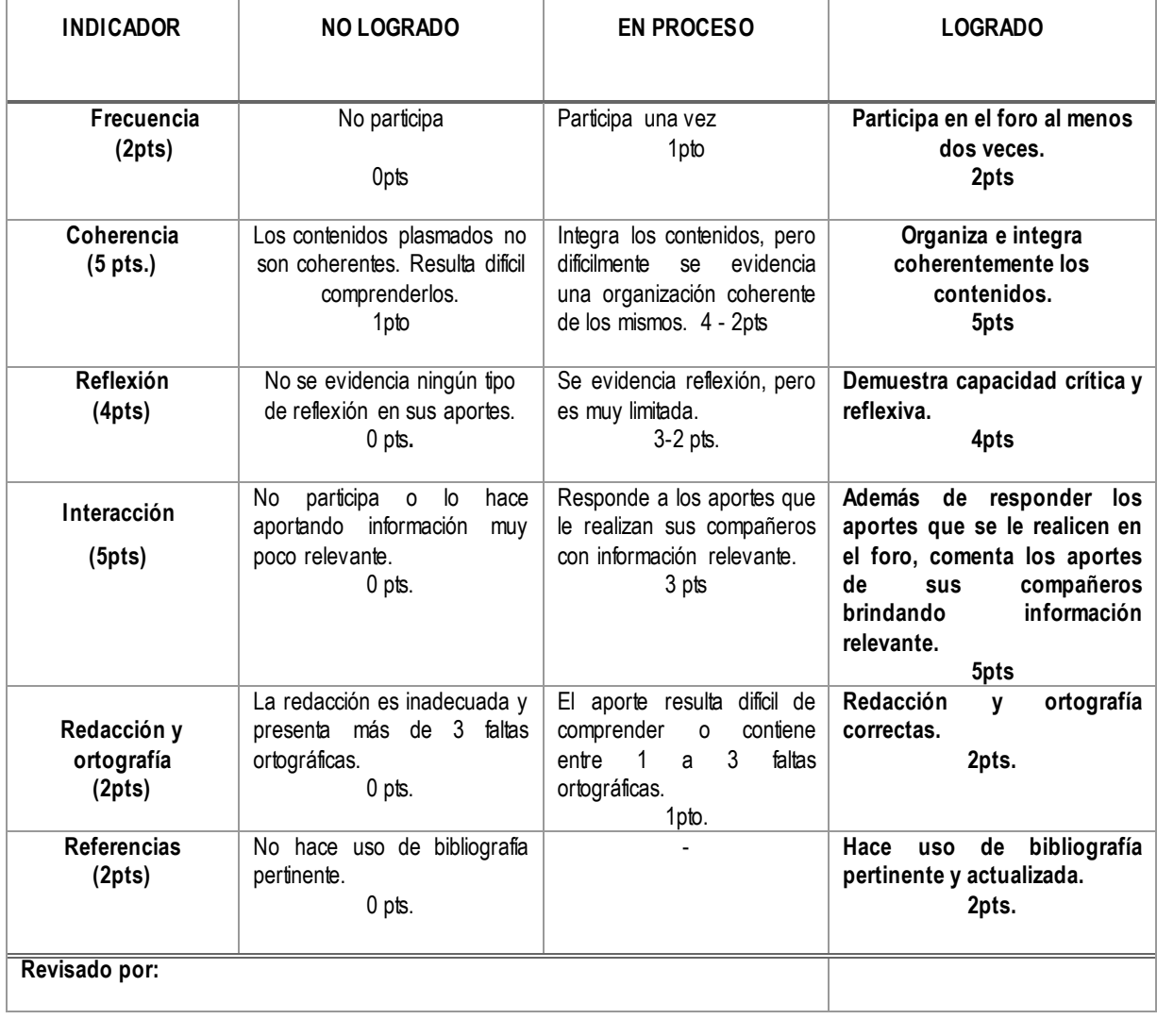

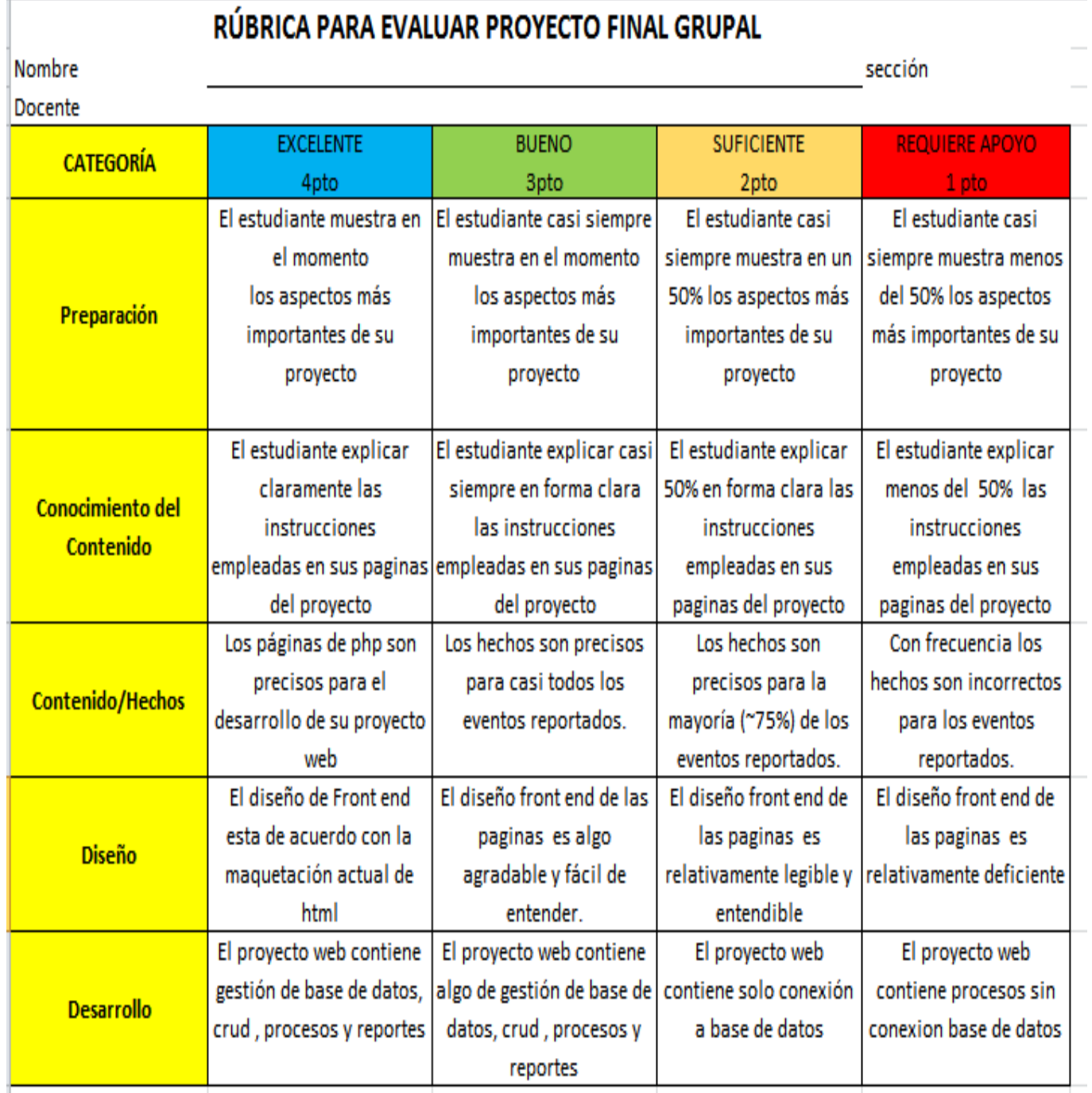

# **Plan de Trabajo de Actividades no Lectivas**

*INSTITUTO DE EDUCACION SUPERIOR TECNOLÓGICO PÚBLICO "ARGENTINA"*

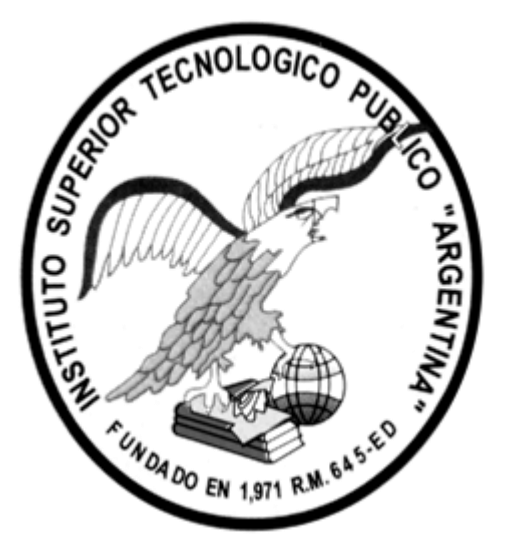

## **PLAN DE TRABAJO HORAS NO LECTIVA 2020-1**

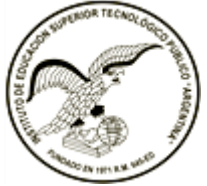

### **PLAN DE TRABAJO HORAS NO LECTIVAS 2020 - I**

#### **PRESENTACIÓN**

El presente documento tiene por finalidad establecer los objetivos, resultados y actividades a lograr durante el semestre académico 2020-I como parte de mis actividades en las horas no lectivas asignadas para el presente semestre.

#### **VISIÓN**

Contribuir en la formación de profesionales de alta calidad que puedan emplear las futuras tecnología en su entorno académico y laboral.

#### **MISIÓN**

Formar profesionales técnicos competentes y emprendedores, capaces de insertarse con éxito en el mundo laboral y/o empresarial, con responsabilidad, honestidad y solidaridad.

#### **VARIABLES**

Líder, Alta Calidad, Desarrollo Tecnológico, Calidez, Competentes, Emprendedores.

#### **VALORES**

Responsabilidad, honestidad, solidaridad.

#### **MARCO LEGAL**

■ Ley General de Educación N° 28044;

- Ley N° 30512 Ley de Institutos y Escuelas de Educación Superior y de la Carrera Publica de sus Docentes;
- DS N° 010-2017-MINEDU Reglamento de la Ley de Institutos y Escuelas de Educación Superior y de la Carrera Publica de sus Docentes;
- DS N° 028-2007-ED Reglamento de Gestión de Recursos Propios y Actividades Productivas Empresariales en las Instituciones Educativas Públicas, RD N° 313-2005-ED Aprueban la Directiva N° 205-2005-UFP-DINESST.
- RD Nº 0279-2010-ED que aprueba la Directiva Nº 0023-2010-DIGESUTP/DESTP Normas para la aplicación del Nuevo Diseño Curricular Básico de la Educación Tecnológica en los Institutos de Educación Superior Tecnológicos, Institutos Superiores de Educación e Institutos de Educación Superior Pedagógicos autorizados.
- RD N° 929-2011-ED que aprueba la Directiva N° 018-2011-ME/MGP-DIGE-SUT-DESTP "Normas para la aplicación del Nuevo Diseño Curricular Básico de la Educación Superior Tecnológica e Instituto Superior de Educación autorizado"

#### **I. DIAGNÓSTICO**

#### **1.1 Carrera profesional:**

Computación e Informática

#### 1.2 **Turnos**:

• Diurno

#### **1.3 Secciones**

• III A-B10, VA-B 10

#### **1.4 Metas de atención**

• Alumnos matriculados en 3<sup>ª</sup>-B -10 y V A-B 10

#### **1.5 Personal docente:**

◆ Mg. Gina Huertas Camacho

#### **1.7 Horas Semanales :**

- ◆ 20 horas lectivas
- ◆ 20 horas no lectivas

#### **II JUSTIFICACIÓN**

El presente Plan de Trabajo constituye un documento de gestión que permitirá ir logrando los objetivos estratégicos en las horas no lectivas, a fin de contribuir en la formación integral de los alumnos y en el fortalecimiento de la Institución.

#### **III OBJETIVO**

Informar sobre cada una de las actividades no lectivas desarrolladas a mi cargo según el plan de trabajo, referente a los logros y metas alcanzadas.

Referir las metas y consideraciones de planificación, según corresponda.

Estadística de las unidades didácticas: N° de alumnos, aprobados, desaprobados, retirados, por sección.

#### **IV RESULTADOS Y ACTIVIDADES**

Los resultados y actividades correspondiente a los rubros Preparación de Clases, Desarrollo Académico e Investigación e Innovación , se detallan a continuación y son los siguientes:

#### **Resultado N° 1: Formular el plan de Horas no lectivas.**

#### **Actividades:**

- 1.1 Recopilar los formatos enviados por la Jefatura
- 1.2 Formular Plan de horas no Lectivas adecuando a los formatos
- 1.3 Entregar el Plan de Horas no Lectivas para su aprobación

#### **Resultado N° 2: Planificación Curricular.**

#### **Actividades:**

- 2.1 Coordinación para la actualización de syllabus y programación curricular de la U.D Gestión y Administración Web y Taller de Modelamiento de Software
- 2.2 Entrega física y virtual del syllabus y programación curricular.

#### **Resultado N° 3: Formulación de proyecto de Investigación e Innovación**

- 3.1 Formulación del Plan de Proyectos de Investigación aplicado al área de computación
- 3.2 Participación en el comité de Investigación e innovación

#### **Resultado N° 4: Preparación de clases de actividades de enseñanza aprendizaje.**

#### **Actividades:**

- 4.1 Preparación de material Teórico y práctico para las 17 semanas de la Unidad Taller de Modelamiento de Software y Gestión y Administración Web través de diapositivas, separatas.
- 4.2 Subir el material virtual en el espacio web de mil aulas
- 4.3 Corregir Evaluaciones, prácticas

#### **Resultado N° 5: Mantenimiento y Actualización del aula virtual (innovación)**

#### **Actividades:**

- 5.1 Socializar con las secciones a mi cargo sobre el ingreso al aula virtual para poder establecer una comunicación fluida fuera del aula de clases dando la mayor comodidad al alumno
- 5.2 Realizar mantenimiento semanal del espacio virtual
- 5.3 Coordinar con alumnos sobre observaciones para mejorar el aula virtual

**Resultado N° 6:** Supervisión de experiencias formativas en situaciones reales de trabajo **Actividades**:

6.1 Coordinar con Jefatura del área para el desarrollo del plan anual de trabajo.

#### **V INDICADORES Y MEDIOS DE VERIFICACIÓN**

Los indicadores y medios de verificación se detallan en el Anexo N° 01.

#### **VI PROGRAMACIÓN DE ACTIVIDADES**

La programación de actividades se detalla en el Anexo No. 02

#### **VII MONITOREO Y EVALUACION**

El monitoreo de las actividades del Plan Anual de Trabajo estará a cargo de l Jefe de la Unidad Académica

La evaluación será efectuada durante el proceso de ejecución en base a los indicadores y medios de verificación establecidos.

Lima, 1 de abril del 2020

\_\_\_\_\_\_\_\_\_\_\_\_\_\_\_\_\_\_\_\_\_\_\_\_\_ **Mg. Gina Huertas Camacho Docente Nombrada**